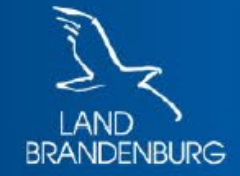

Ministerium der Finanzen und für Europa

# Grundsteuerwerterklärung mit ELSTER

Schritt-für-Schritt-Anleitung anhand eines Beispiels

hier: Einfamilienhaus

# Grundsteuerwerterklärung

Einfamilienhaus mit Garage und Schuppen im Garten

- Grundstücksfläche: 1000m², Bodenrichtwert: 250 €/m²
- Garage für 1 Pkw
- das Grundstück gehört Max Mustermann allein
- Wohn- und Nutzfläche Einfamilienhaus: 200m²
- Baujahr: 1990
- Geräteschuppen im Garten: 10m<sup>2</sup>

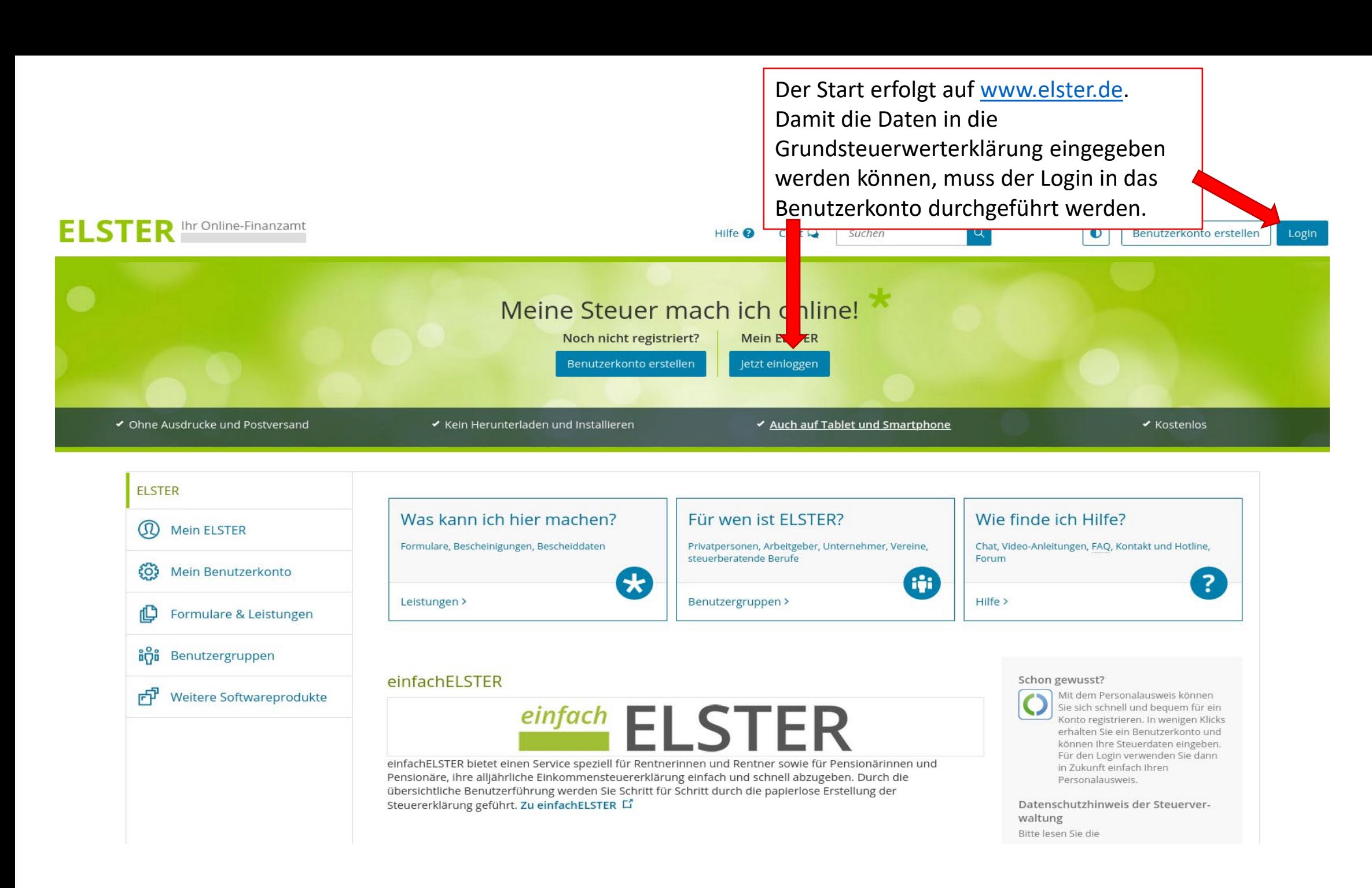

3

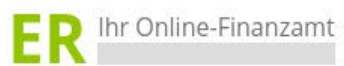

Hilfe  $\bullet$  Chat  $\bullet$ Suchen  $\left\vert \mathbf{q}\right\vert$ 

Benutzerkonto erstellen

 $\bullet$ 

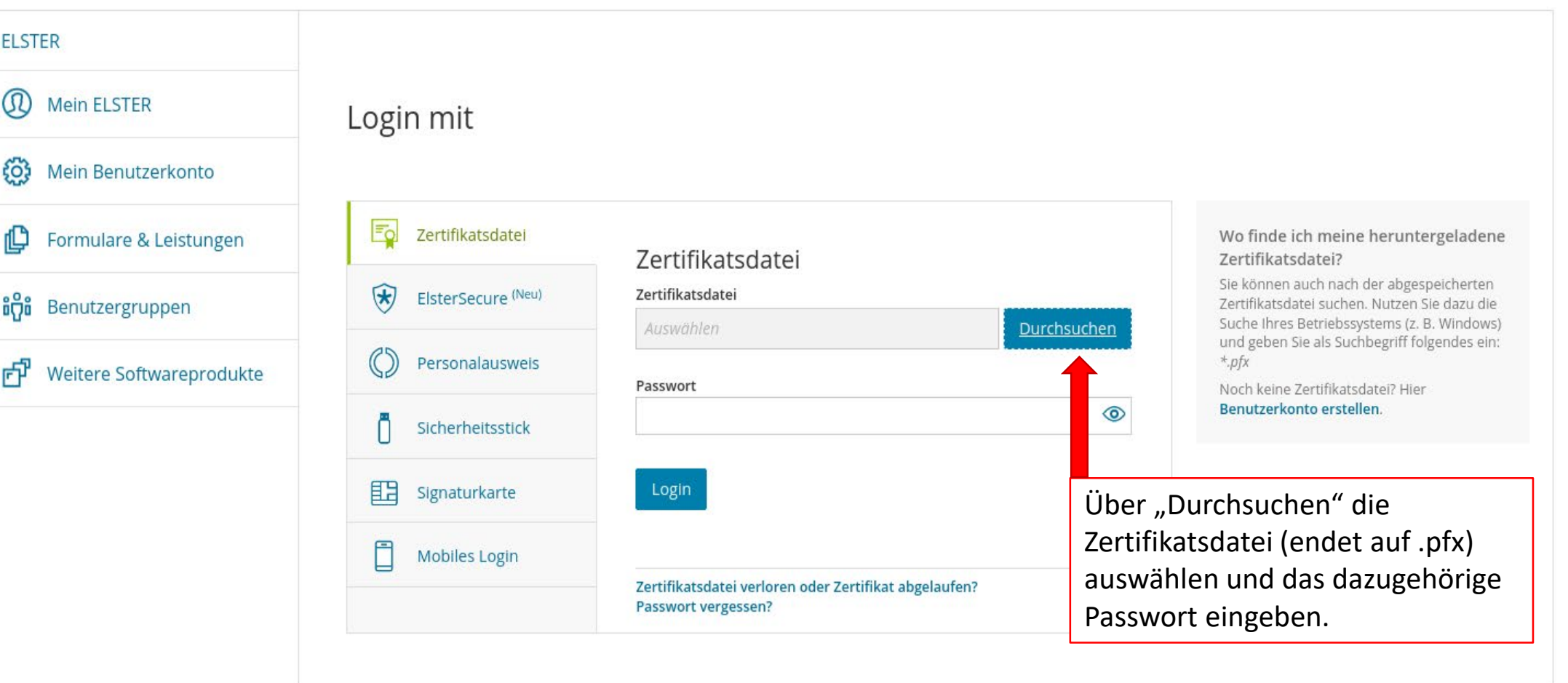

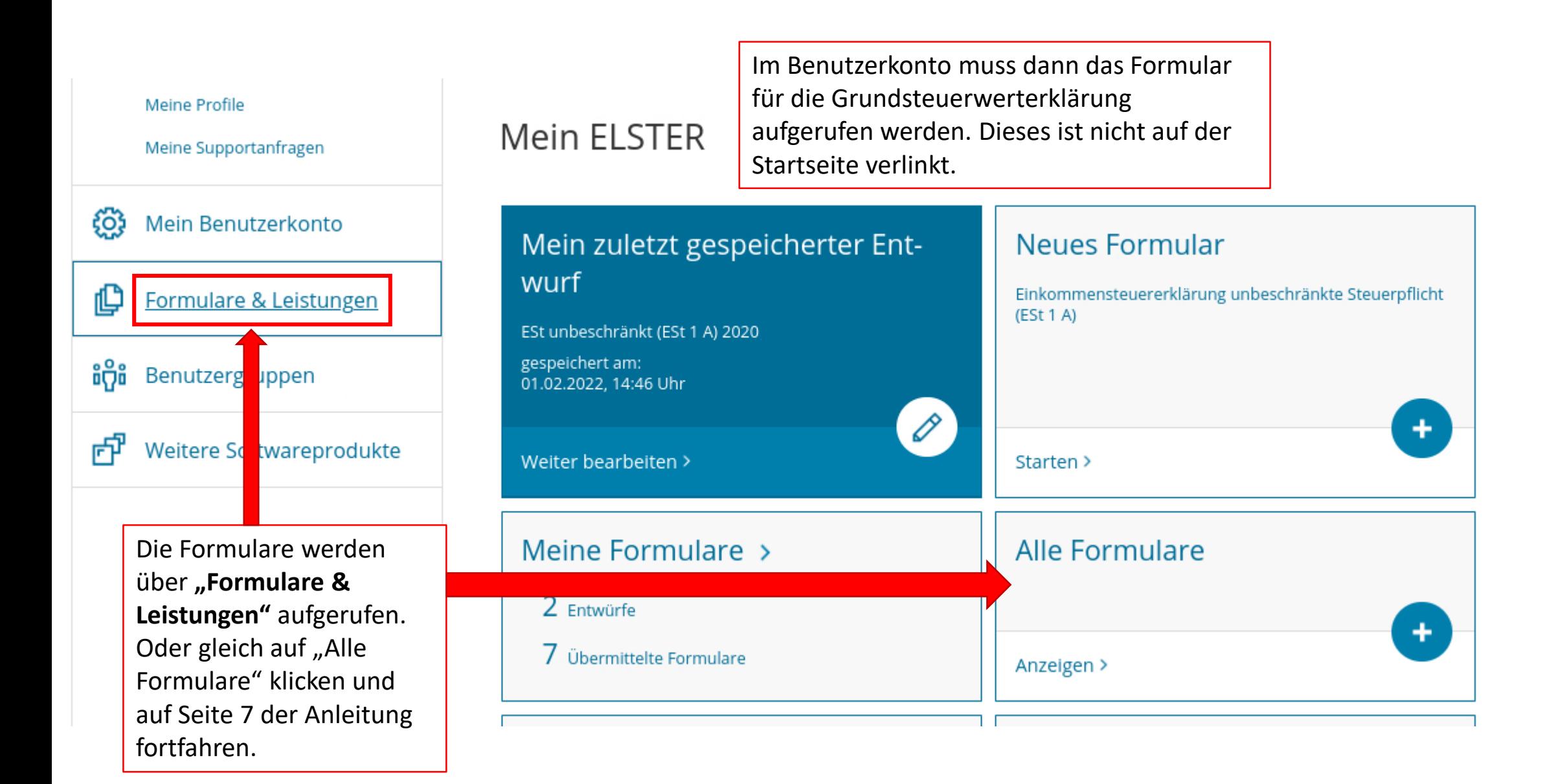

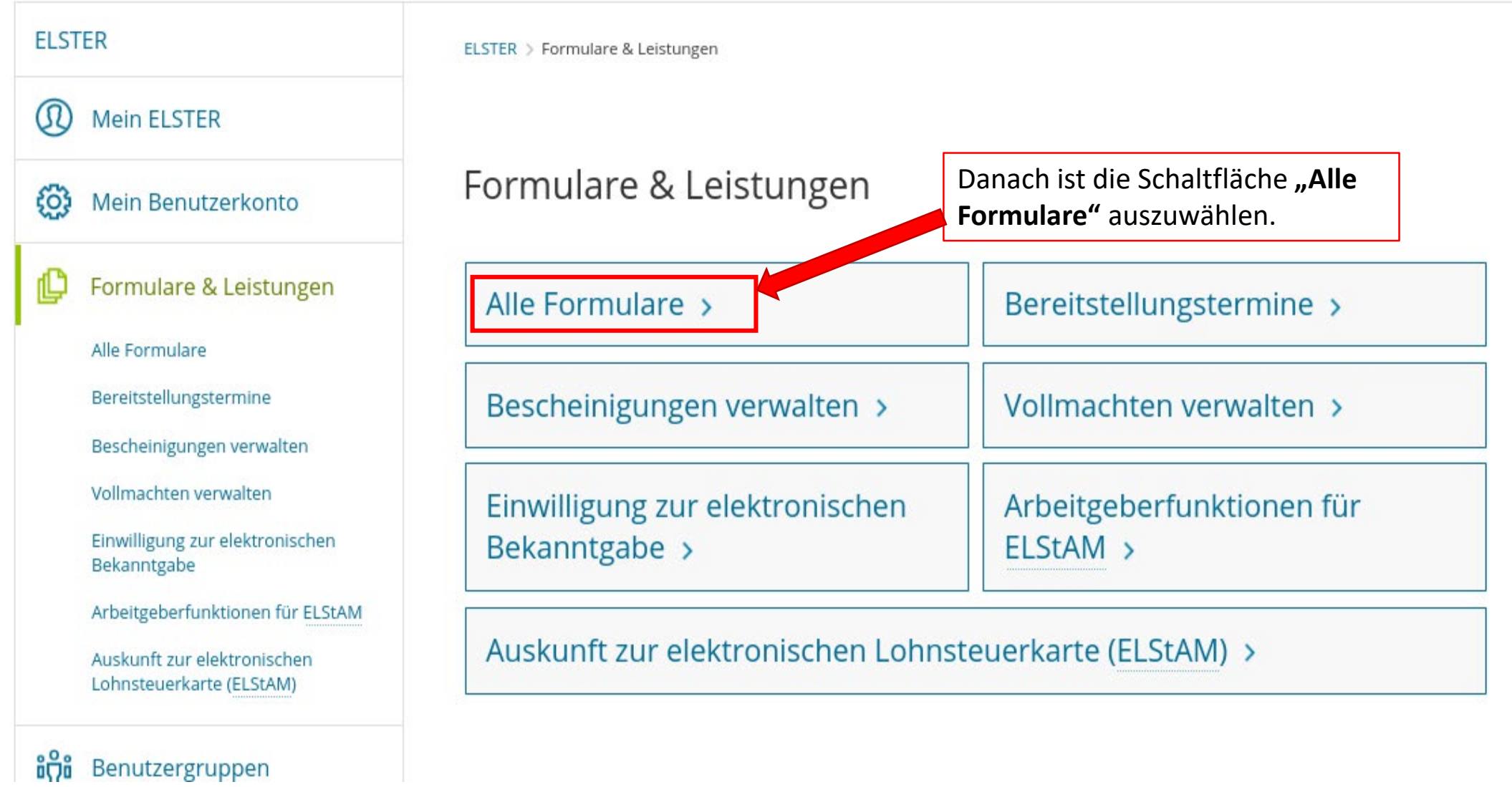

#### $\omega$ Mein ELSTER

#### ${^{50}}$ Mein Benutzerkonto

# Alle Formulare

Ser . . . . .

Grundsteuer für Bayern

Grundsteuer für Hessen

> Kapitalertragsteuer

> Körperschaftsteuer

Grundsteuer für Hamburg

Grundsteuer für Niedersachsen

Grundsteuer für andere Bundesländer

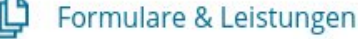

Alle Formulare

Bereitstellungstermine

Bescheinigungen verwalten

Vollmachten verwalten

Einwilligung zur elektronischen Bekanntgabe

Arbeitgeberfunktionen für ELStAM

Auskunft zur elektronischen Lohnsteuerkarte (ELStAM)

ដំប៉ីដំ Benutzergruppen

Weitere Softwareprodukte 凸

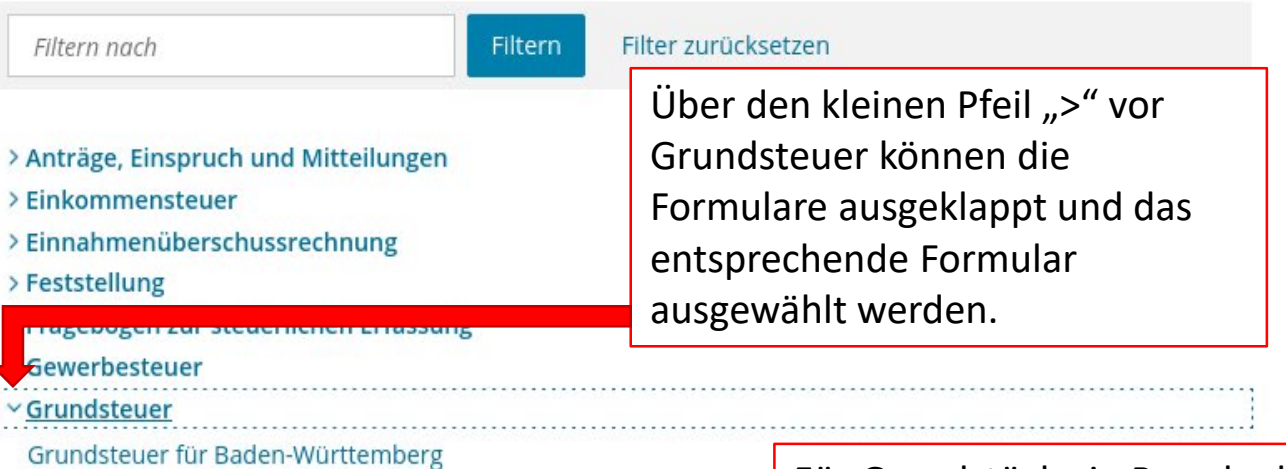

Für Grundstücke in Brandenburg ist das Formular "Grundsteuer für andere Bundesländer" auszuwählen. Die nicht gesondert aufgeführten Bundesländer nutzen das sogenannte Bundesmodell der Grundsteuerwerterklärung.

## **ELSTER**

ELSTER > Formulare & Leistungen > Alle Formulare

# *Q* Mein ELSTER

#### ද්රි} Mein Benutzerkonto

#### 呾 Formulare & Leistungen

#### Alle Formulare

Bereitstellungstermine

Bescheinigungen verwalten

Vollmachten verwalten

Einwilligung zur elektronischen Bekanntgabe

Arbeitgeberfunktionen für ELStAM

Auskunft zur elektronischen Lohnsteuerkarte (ELStAM)

<mark>ពំប៉</mark>ាំង Benutzergruppen

中 Weitere Softwareprodukte

# Grundsteuer für andere Bundesländer

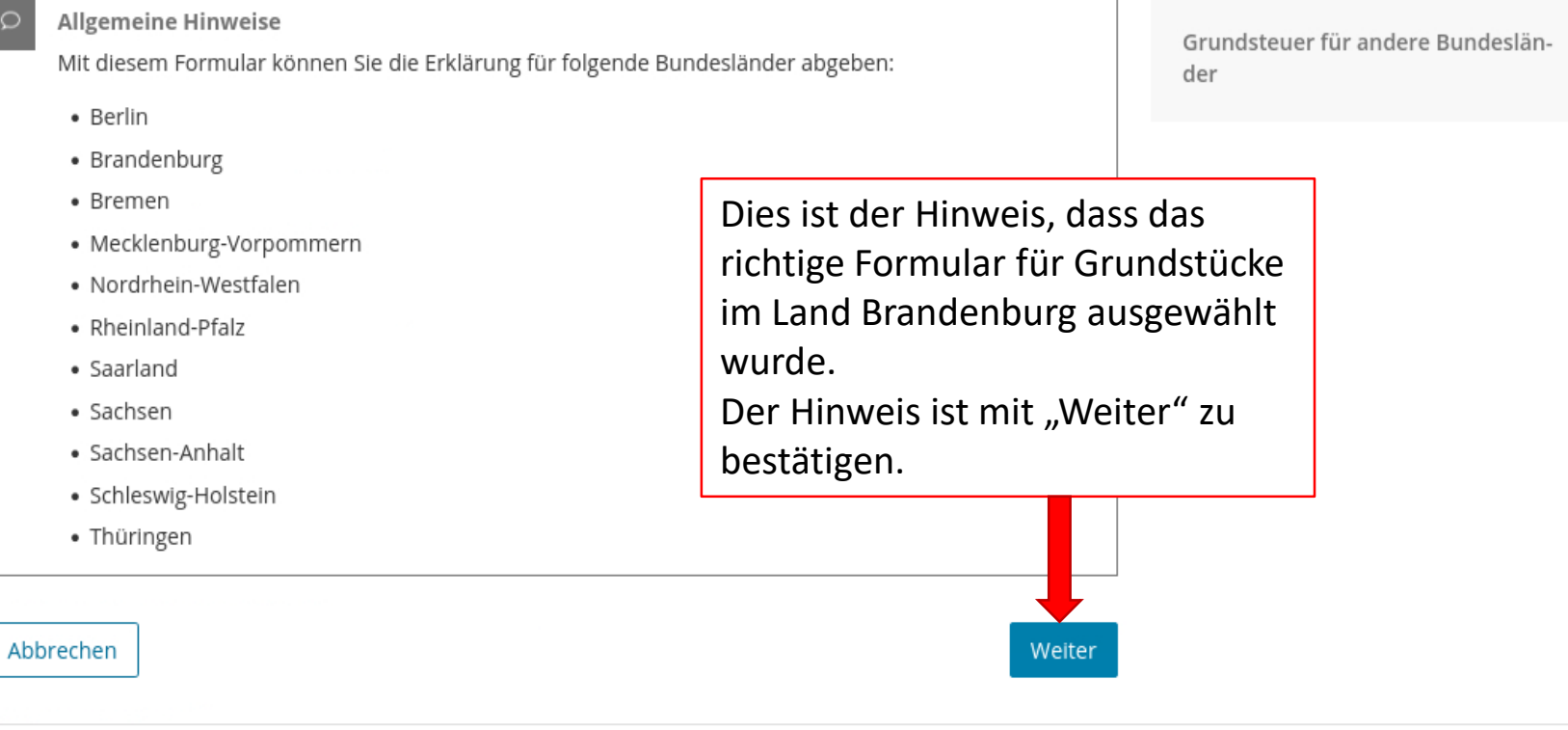

#### **ELSTER**

ကြ

ដីប៉ាំដ

#### $\omega$ **Mein ELSTER**

Mein Benutzerkonto

Benutzergruppen

# Datenübernahme

Möchten Sie Ihre Angaben aus einer früheren Abgabe übernehmen?

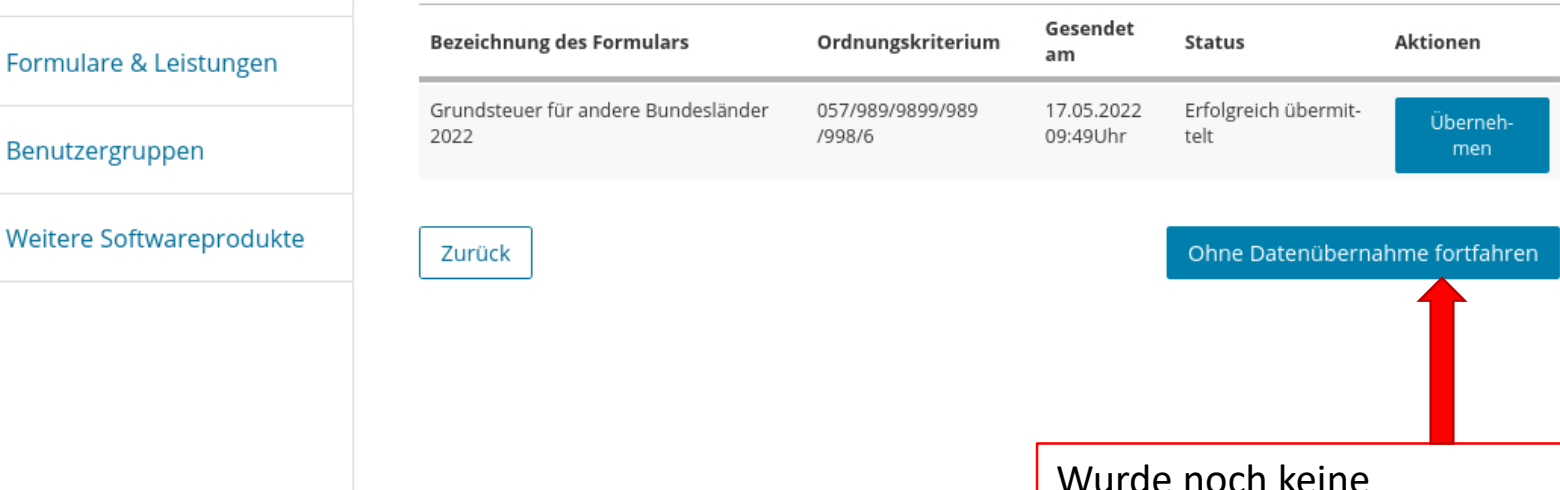

#### Arbeit und Zeit sparen?

Durch eine Datenübernahme können Sie Arbeit und Zeit sparen. Sie wählen ein Formular einer früheren Abgabe aus und das System kopiert automatisch alle Daten in das neue Formular.

Werden alle Angaben übernommen? In der Regel werden alle Angaben in das neue Formular übernommen. Aufgrund von Gesetzesänderungen können sich Formulare ändern. Einzelne Angaben können daher nicht immer übernommen werden.

Was passiert danach? Übernommene Angaben können Sie im nächsten Schritt anpassen und ergänzen.

Wenn bereits eine Grundsteuerwerterklärung übermittelt wurde, erscheint diese im Feld für die (optionale) Datenübernahme. Eine Datenübernahme ist sinnvoll, wenn Sie weitere Erklärungen, z.B. für ein zweites Grundstück, abgeben möchten. Persönliche Angaben, wie Name oder Adresse, müssen dann kein zweites Mal eingegeben werden, sondern können übernommen werden.

Wurde noch keine Grundsteuerwerterklärung abgegeben, ist das Feld zur Datenübernahme leer. Um zur Eingabe zu gehen, ist die Schaltfläche **"Ohne Datenübernahme fortfahren"** zu wählen.

## Anlagenauswahl Welche Anlagen brauche ich @

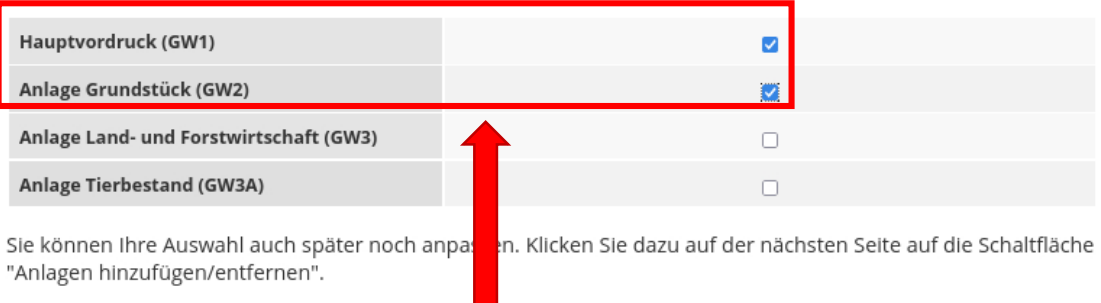

Weiter

Der Hauptvordruck ist immer auszuwählen. Dieser ist auch standardmäßig vorbelegt. Bei einem Einfamilienhaus ist die Anlage "Grundstück (GW2)" auszuwählen. Nach der Auswahl beginnt die Eingabe der Erklärungsdaten über "Weiter".

Die notwendigen Anlagen der Erklärung sind hier auszuwählen. Die Anlagen können jederzeit in der Erklärung ergänzt oder entfernt werden.

Außer dem Hauptvordruck muss **immer** eine weitere Anlage angeklickt werden: Das sind für land- oder forstwirtschaftlich genutzte Flächen die Anlage "Land- und Forstwirtschaft (GW3)" und für alle übrigen die Anlage "Grundstück (GW2)"

#### **Startseite des Formulars**

- ▼ Hauptvordruck (GW1)
	- 1 Angaben zur Feststellung
	- <sup>o</sup> 2 Lage des Grundstücks/Betriebs der Land- und Forstwirtschaft
	- <sup>1</sup> 3 Gemarkung(en) und Flurstück(e) des Grundvermögens
	- <sup>o</sup> 4 Angaben zu Eigentümer(innen) / Beteiligten
	- · 5 Grundsteuerbefreiung/-vergünstigung
- 6 Ergänzende Angaben zur Feststellungserklärung
- <sup>o</sup> 7 Empfangsvollmacht
- <sup>o</sup> 8 Mitwirkung bei der Anfertigung dieser Erklärung
- Anlage Grundstück (GW2)

Sie finden das Aktenzeichen (Az; 17 Ziffern) auf Einheitswertbescheiden des Finanzamtes, auf Grundsteuerbescheiden der Kommune oder links oben oder in der Mitte auf dem Informationsschreiben, das Sie von Ihrem Finanzamt erhalten haben. Sofern Ihnen kein Az bekannt ist, setzen Sie sich bitte mit der Grundsteuer-Hotline (0331 200 600 20) in Verbindung.

# A Startseite des Formulars

Erklärung zur Feststellung des Grundsteuerwerts

Hilfe zur Grundsteuer erhalten Sie auch in unserem Chat. L'

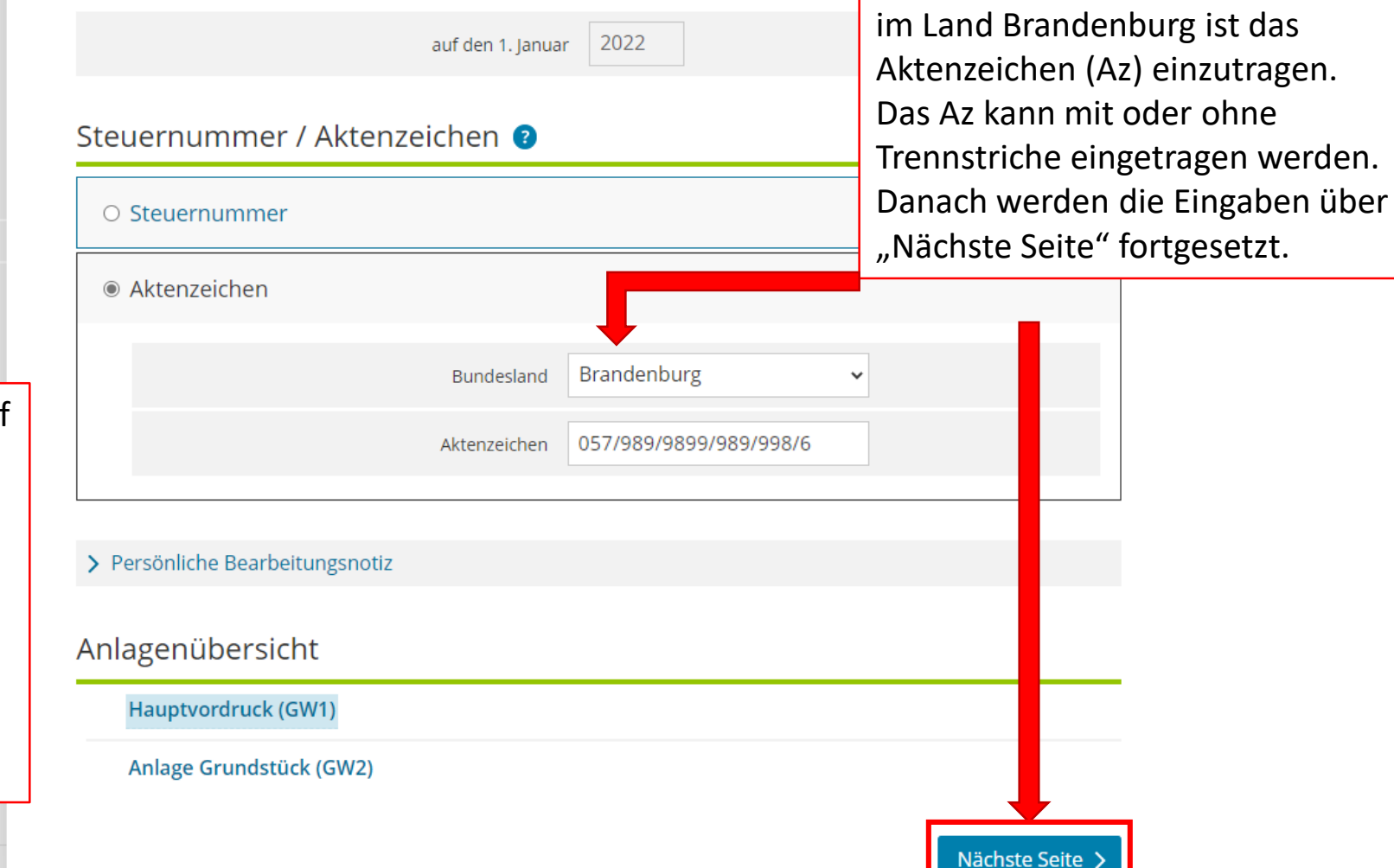

Für Grundsteuerwerterklärungen

#### Startseite des Formulars

- Hauptvordruck (GW1)
	- <sup>o</sup> 1 Angaben zur Feststellung
	- <sup>o</sup> 2 Lage des Grundstücks/Betriebs der Land- und Forstwirtschaft
	- <sup>o</sup> 3 Gemarkung(en) und Flurstück(e) des Grundvermögens
	- <sup>o</sup> 4 Angaben zu Eigentümer(innen) / Beteiligten
- · 5 Grundsteuerbefreiung/-vergünstigung
- 6 Ergänzende Angaben zur Feststellungserklärung
- · 7 Empfangsvollmacht
- <sup>9</sup> 8 Mitwirkung bei der Anfertigung dieser Erklärung
- Anlage Grundstück (GW2)

**B** Antonna blanchtann Lantfor

#### $\bigstar$  > Hauptvordruck (GW1)

 $\rightarrow$ 

# Hauptvordruck (GW1)

## Zu den Teilseiten

- <sup>o</sup> 1 Angaben zur Feststellung
- <sup>o</sup> 2 Lage des Grundstücks/Betriebs der Land- und Forstwirtschaft
- · 3 Gemarkung(en) und Flurstück(e) des Grundvermögens
- 4 Angaben zu Eigentümer(innen) / Beteiligten
- · 5 Grundsteuerbefreiung/-vergünstigung
- · 6 Ergänzende Angaben zur Feststellungserklärung
- □ 7 Empfangsvollmacht
- · 8 Mitwirkung bei der Anfertigung dieser Erklärung

**く Zur Startseite** 

Nächste Seite >

Speichern und Formular verlassen

Es folgt eine Übersicht der zu tätigenden Angaben in der ersten Anlage "Hauptvordruck (GW1)". Die Eingaben sind über "Nächste Seite" fortzusetzen.

#### Startseite des Formulars

- + Hauptvordruck (GW1)
	- Angaben zur Feststellung
	- <sup>o</sup> 2 Lage des Grundstücks/Betriebs der Land- und Forstwirtschaft
	- 3 Gemarkung(en) und Flurstück(e) des Grundvermögens
	- <sup>o</sup> 4 Angaben zu Eigentümer(innen) / Beteiligten
	- <sup>0</sup> 5 Grundsteuerbefreiung/-vergünstigung
	- 6 Ergänzende Angaben zur Feststellungserklärung
	- 7 Empfangsvollmacht
	- 8 Mitwirkung bei der Anfertigung dieser Erklärung
- Anlage Grundstück (GW2)

**Contract Contract** 

**Change Control** 

 $\mathcal{L}(\mathcal{A})$  and  $\mathcal{L}(\mathcal{A})$ 

Grund der Feststellung: Es ist "Hauptfeststellung" auszuwählen.

 $\overline{\phantom{a}}$ 

Das Einfamilienhaus ist ein "bebautes Grundstück".

 $\spadesuit$  > Hauptvordruck (GW1) > 1 - Angaben zur Feststellung

 $\rightarrow$ 

# 1 - Angaben zur Feststellung

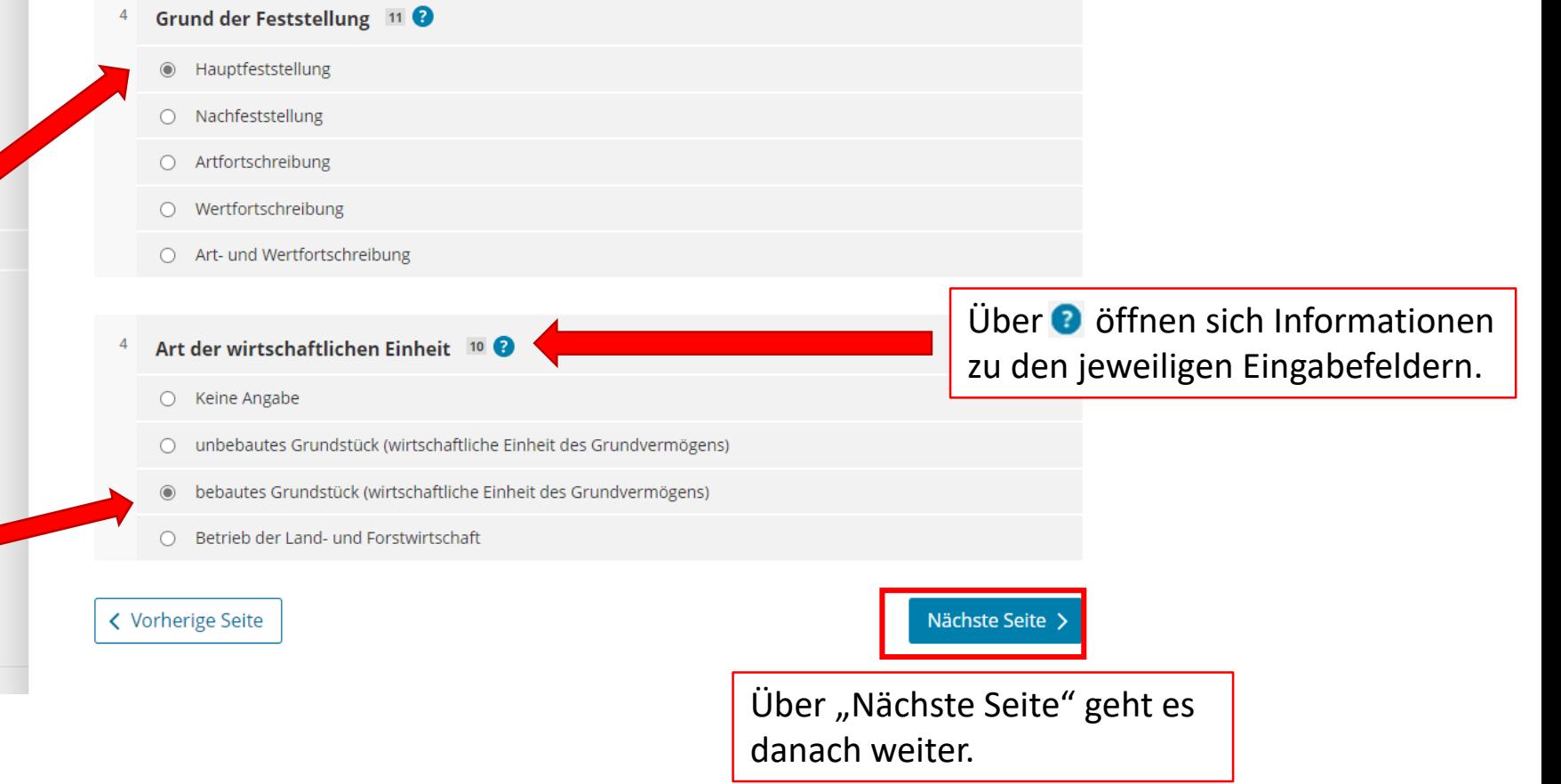

Speichern und Formular verlassen

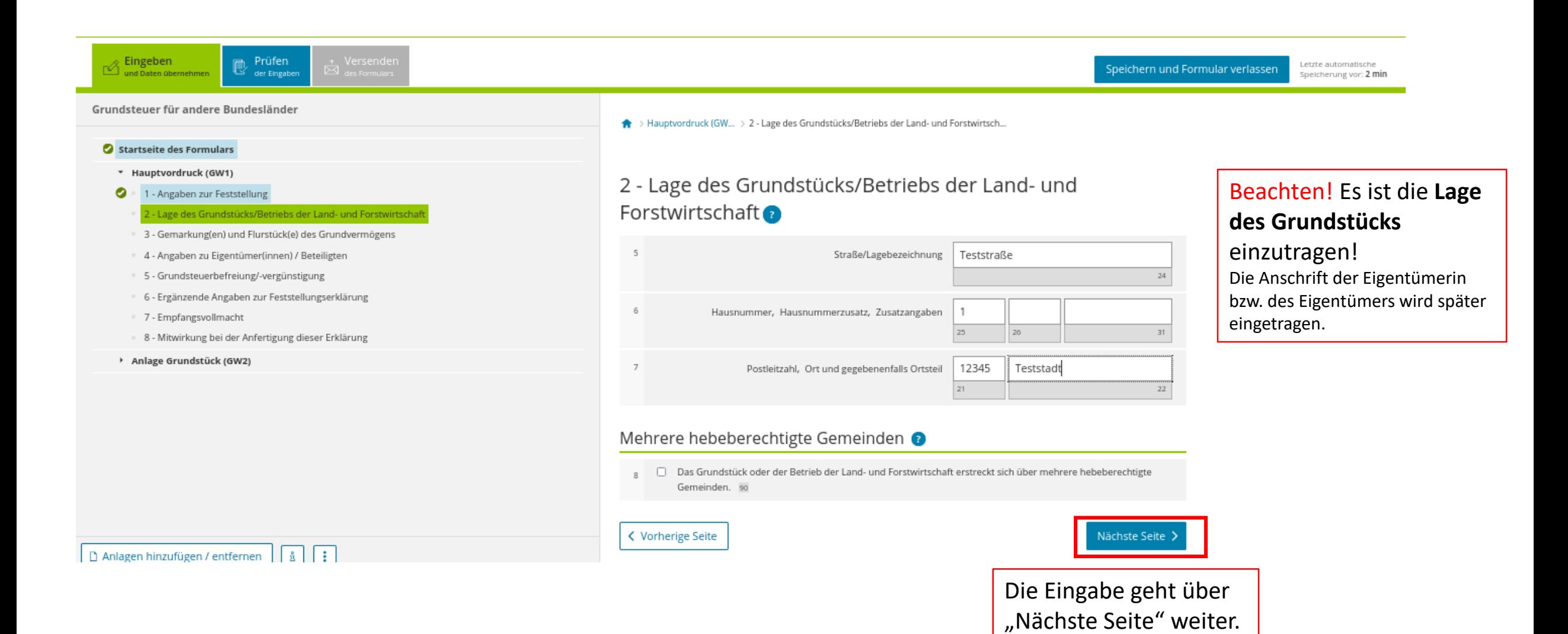

#### Startseite des Formulars

Eingeben<br>
I und Daten übernehmen

- ▼ Hauptvordruck (GW1)
- $\bullet$ <sup>o</sup> 1 - Angaben zur Feststellung
- $\bullet$ 2 - Lage des Grundstücks/Betriebs der Land- und Forstwirtschaft

 $\mathbb{B}$  Prüfen

- 3 Gemarkung(en) und Flurstück(e) des Grundvermögens
- <sup>o</sup> 4 Angaben zu Eigentümer(innen) / Beteiligten
- 5 Grundsteuerbefreiung/-vergünstigung
- 6 Ergänzende Angaben zur Feststellungserklärung
- 7 Empfangsvollmacht
- 8 Mitwirkung bei der Anfertigung dieser Erklärung
- Anlage Grundstück (GW2)

#### $\spadesuit$  > Hauptvordruck (GW1) > 3 - Gemarkung(en) und Flurstück(e) des Grundvermögens

 $\rightarrow$ 

# 3 - Gemarkung(en) und Flurstück(e) des Grundvermögens

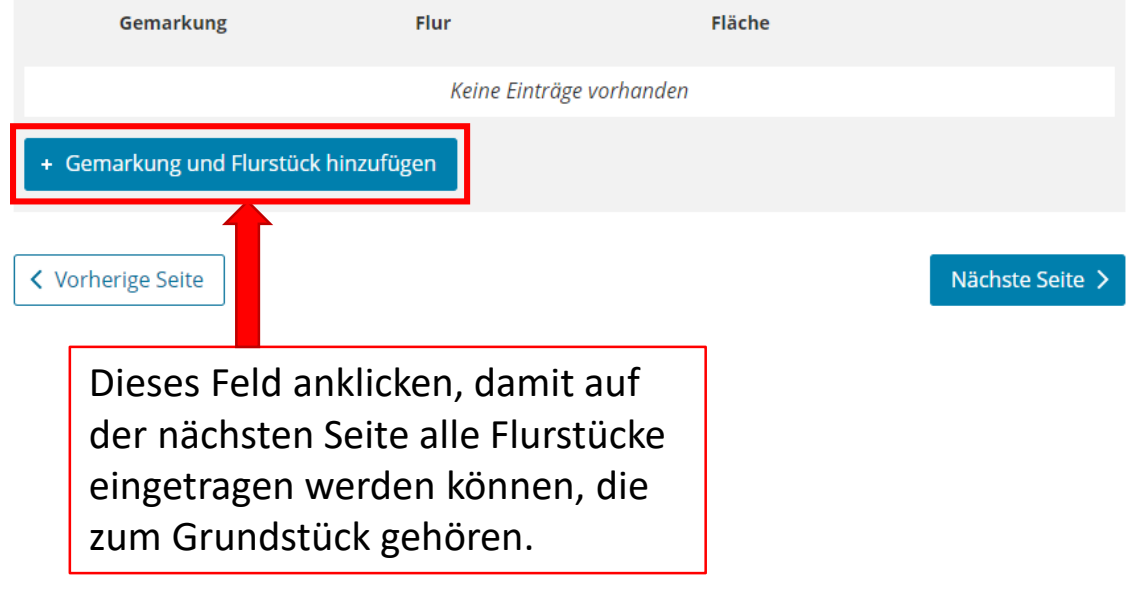

#### **Startselte des Formulars**

#### \* Hauptvordruck (GW1)

#### 1 - Angaben zur Feststellung

- 2 Lage des Grundstücks/Betriebs der Land- und Forstwirtschaft
- \* 3 Gemarkung(en) und Flurstück(e) des Grundvermögens

#### Semarkung beziehungsweise Flurstück (1. Eintrag)

- · 4 Angaben zu Eigentümer[innen] / Beteiligten
- · 5 Grundsteuerbefreiung/-vergünstigung
- · 6 Ergänzende Angaben zur Feststellungserklärung
- · 7 Empfangsvollmacht
- · 8 Mitwirkung bei der Anfertigung dieser Erklärung

#### > Anlage Grundstück (GW2)

**D** Ank

Nummer des Grundbuchs, in dem das Flurstück eingetragen ist, kein Pflichtfeld.

Wenn das Flurstück - wie hier - nur aus einer Zahl besteht, ist die Zahl in das Feld "Zähler" einzutragen. Das Feld "Nenner" bleibt in diesem Fall frei. Es ist keine "1" und auch keine "0" einzutragen.

> Hauptvordruck (G., > 3 - Gemarkunglen) und Flurstückle) des Grundvermöge.. > Gemarkung beziehungsweise Flurst... (1. Eintrag) .

# Gemarkung beziehungsweise Flurstück

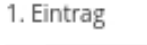

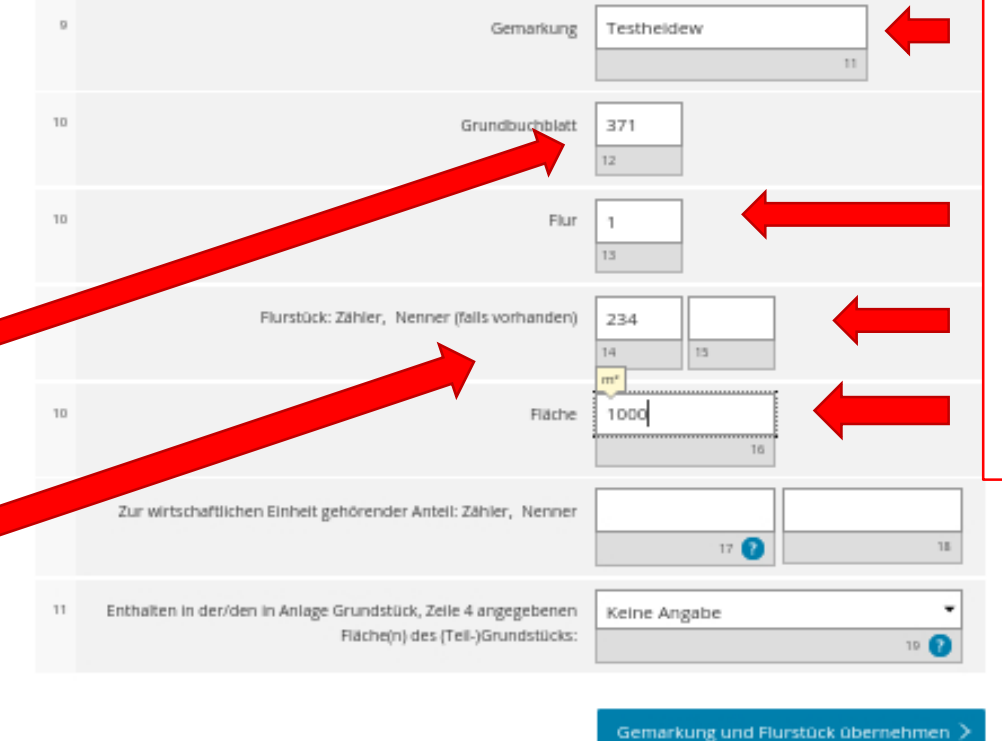

Über das Informationsportal Grundstücksdaten (Link unter grundsteuer.brandenburg.de) können Sie die Angaben zu Flur und Flurstück. Gemarkung, Fläche und auch den Bodenrichtwert ermitteln.

#### **Startselte des Formulars**

- \* Hauptvordruck (GW1)
	- · 1 Angaben zur Feststellung
- 2 Lage des Grundstücks/Betriebs der Land- und Forstwirtschaft
- \* 3 Gemarkung(en) und Flurstück(e) des Grundvermögens
- Gemarkung beziehungsweise Flurstück (1. Eintrag
- 4 Angaben zu Eigentümer(innen) / Beteiligten
- 5 Grundsteuerbefreiung/-vergünstigung
- · 6 Ergänzende Angaben zur Feststellungserklärung
- · 7 Empfangsvollmacht
- 8 Mitwirkung bei der Anfertigung dieser Erklärung
- > Anlage Grundstück (GW2)

▲ > Hauptvordruck (G.. > 3 - Gemarkung[en) und Flurstück[e] des Grundvermöge.. > Gemarkung beziehungsweise Flurst.. (1. Ekving)

## Gemarkung beziehungsweise Flurstück 1. Eintrag

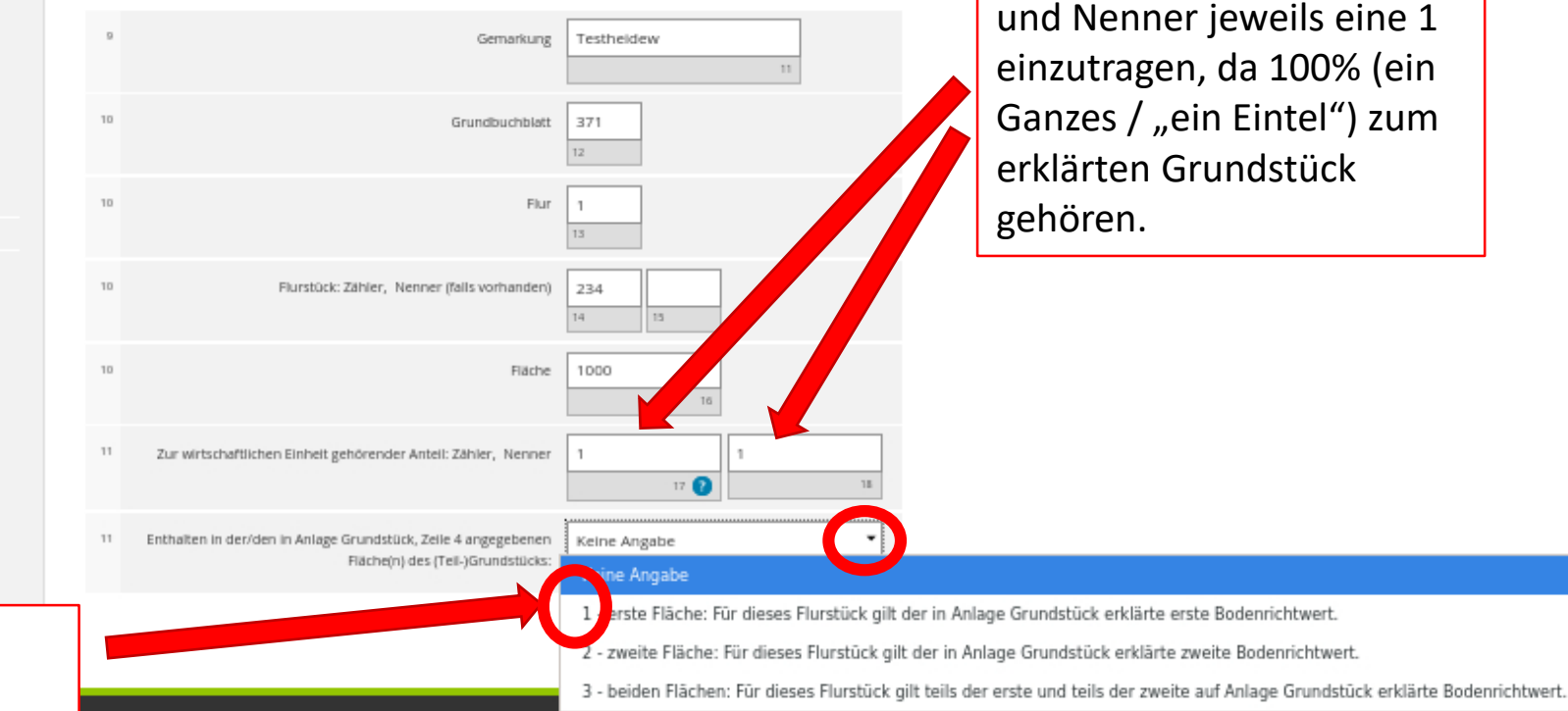

Gibt es für das Grundstück nur einen Bodenrichtwert, wählen Sie hier "erste Fläche..." aus.

Gehört das gesamte

Flurstück - wie hier - zum

Grundstück, ist bei Zähler

# Gemarkung beziehungsweise Flurstück

1. Eintrag

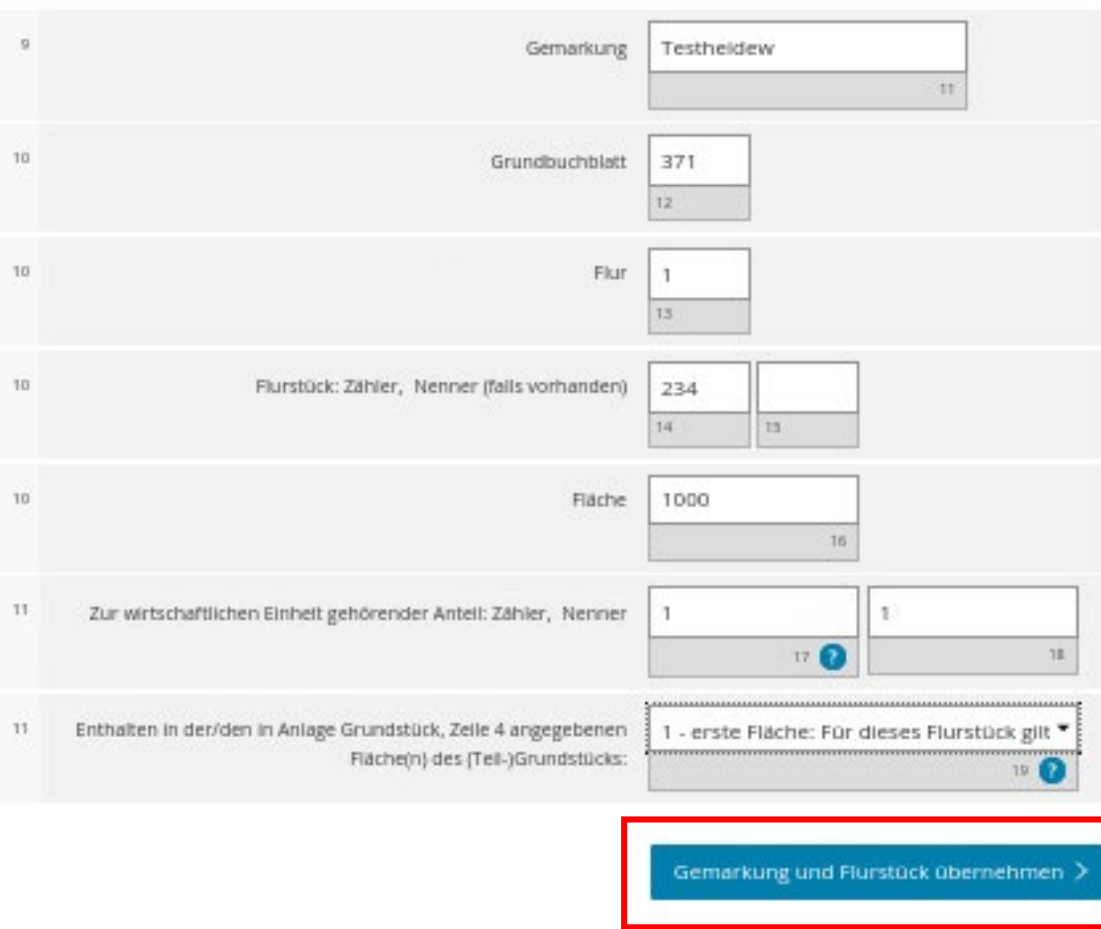

Wurden alle Angaben eingetragen, anschließend die Schaltfläche "Gemarkung und Flurstück übernehmen" anklicken, um zur nächsten Seite zu gelangen.

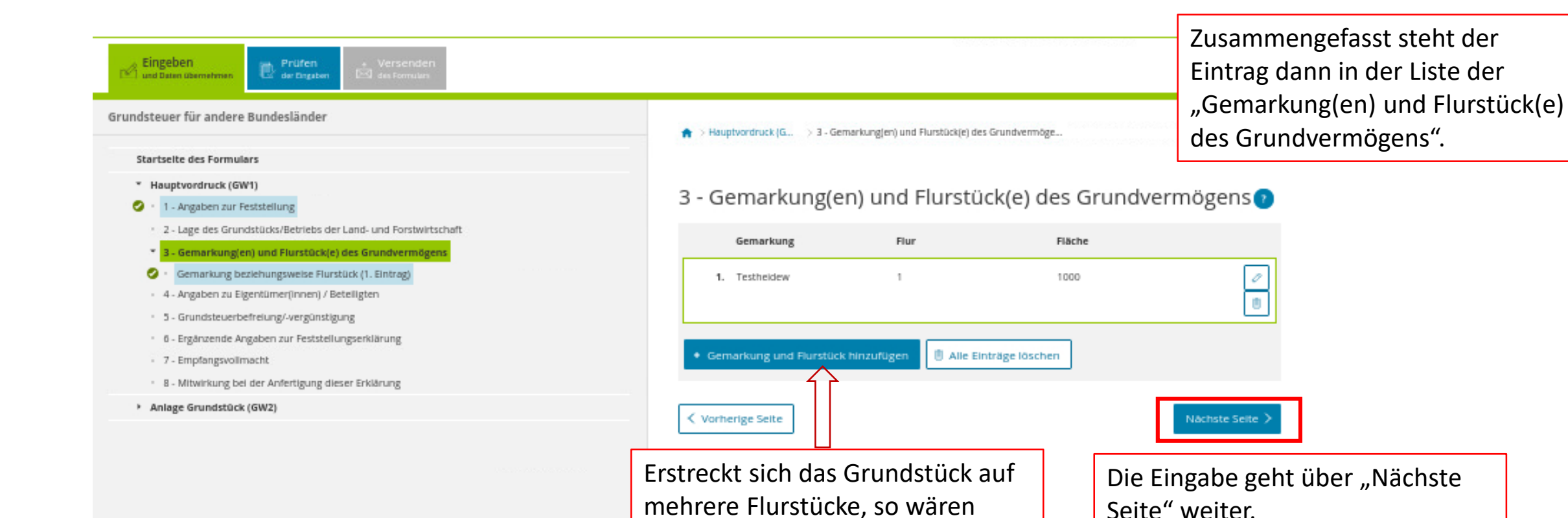

diese hier über "Gemarkung und Flurstück hinzufüge" anzugeben. Das Einfamilienhaus im Beispiel

liegt aber nur auf einem Flurstück.

#### **Startseite des Formulars**

- \* Hauptvordruck (GW1)
- 1 Angaben zur Feststellung
	- 2 Lage des Grundstücks/Betriebs der Land- und Forstwirtschaft
	- > 3 Gemarkung(en) und Flurstück(e) des Grundvermögens
	- 4 Angaben zu Eigentümer(innen) / Beteiligten
	- · 5 Grundsteuerbefreiung/-vergünstigung
	- · 6 Ergänzende Angaben zur Feststellungserklärung
	- · 7 Empfangsvollmacht
	- · 8 Mitwirkung bei der Anfertigung dieser Erklärung

Im Beispiel gehört das Grundstück Herrn Mustermann allein, daher ist hier "Alleineigentum einer natürlichen Person" auszuwählen.

Wenn dieses Feld angeklickt wird, können auf den nächsten Seite die Angaben zum Eigentümer, hier zu Max Mustermann, eingetragen werden.

#### ★ > Hauptvordruck (G.. > 4 - Angaben zu Eigentümen(Innen) / Beteiligt...

# 4 - Angaben zu Eigentümer(innen) / Beteiligten

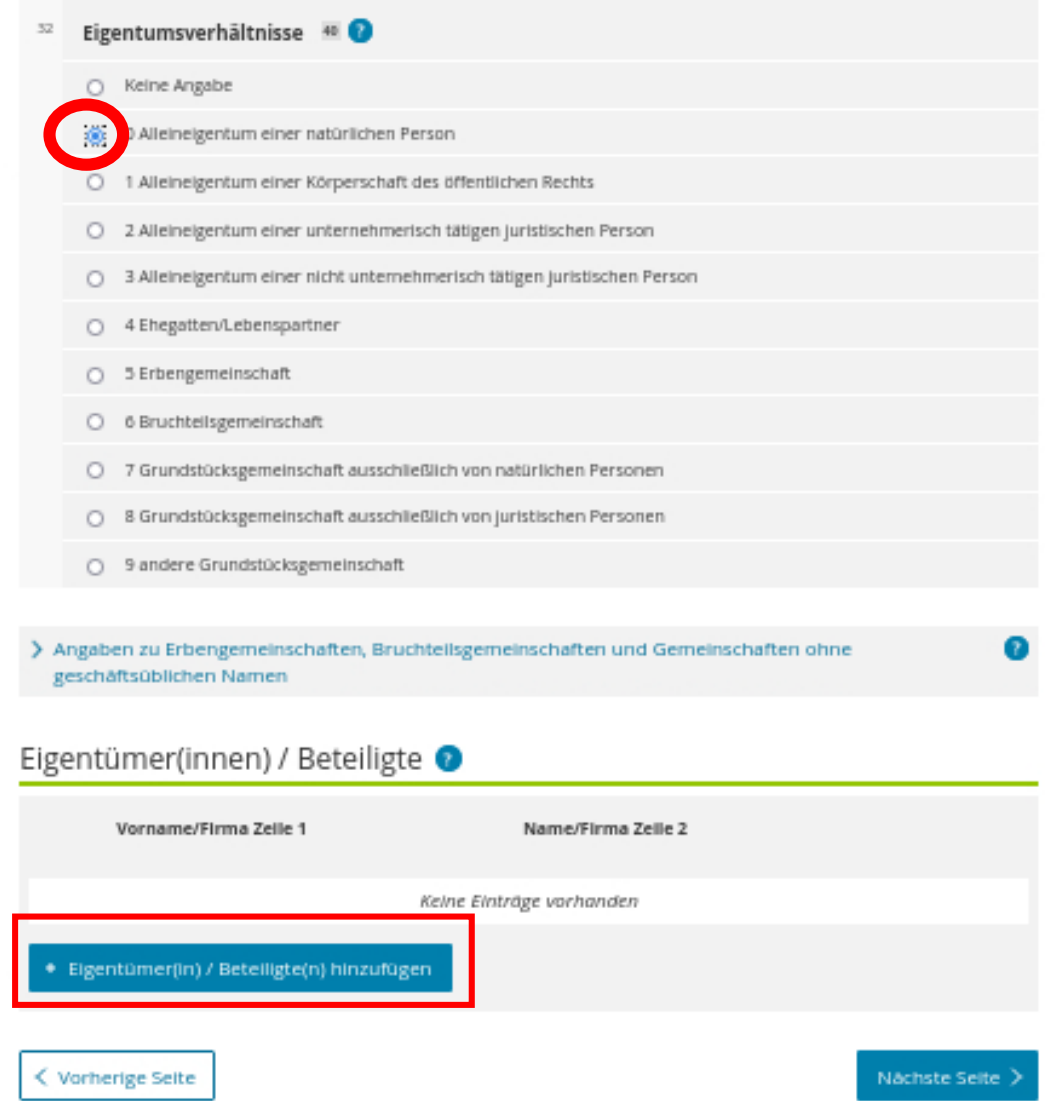

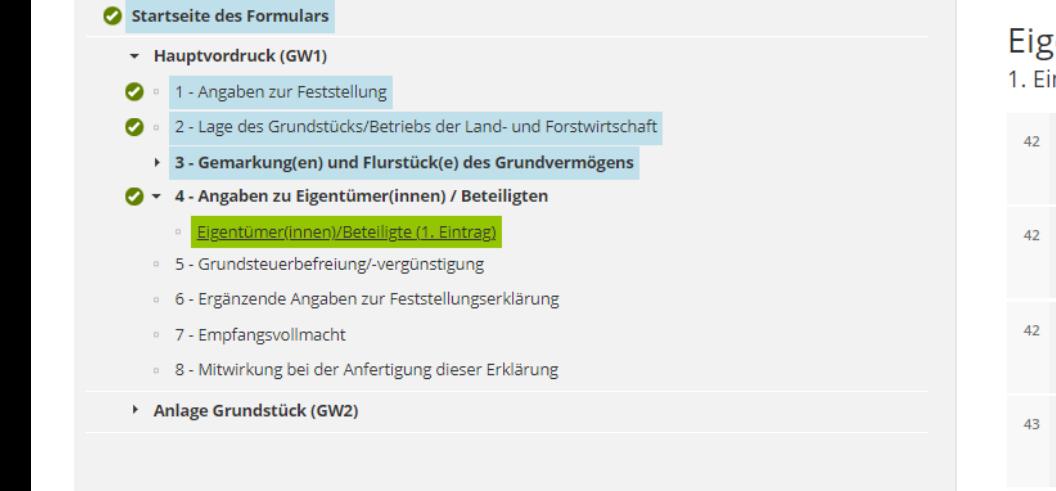

Es sind die Angaben Anschrift einzutrage Personen ist auch da anzugeben.

## gentümer(innen)/Beteiligte ● intrag

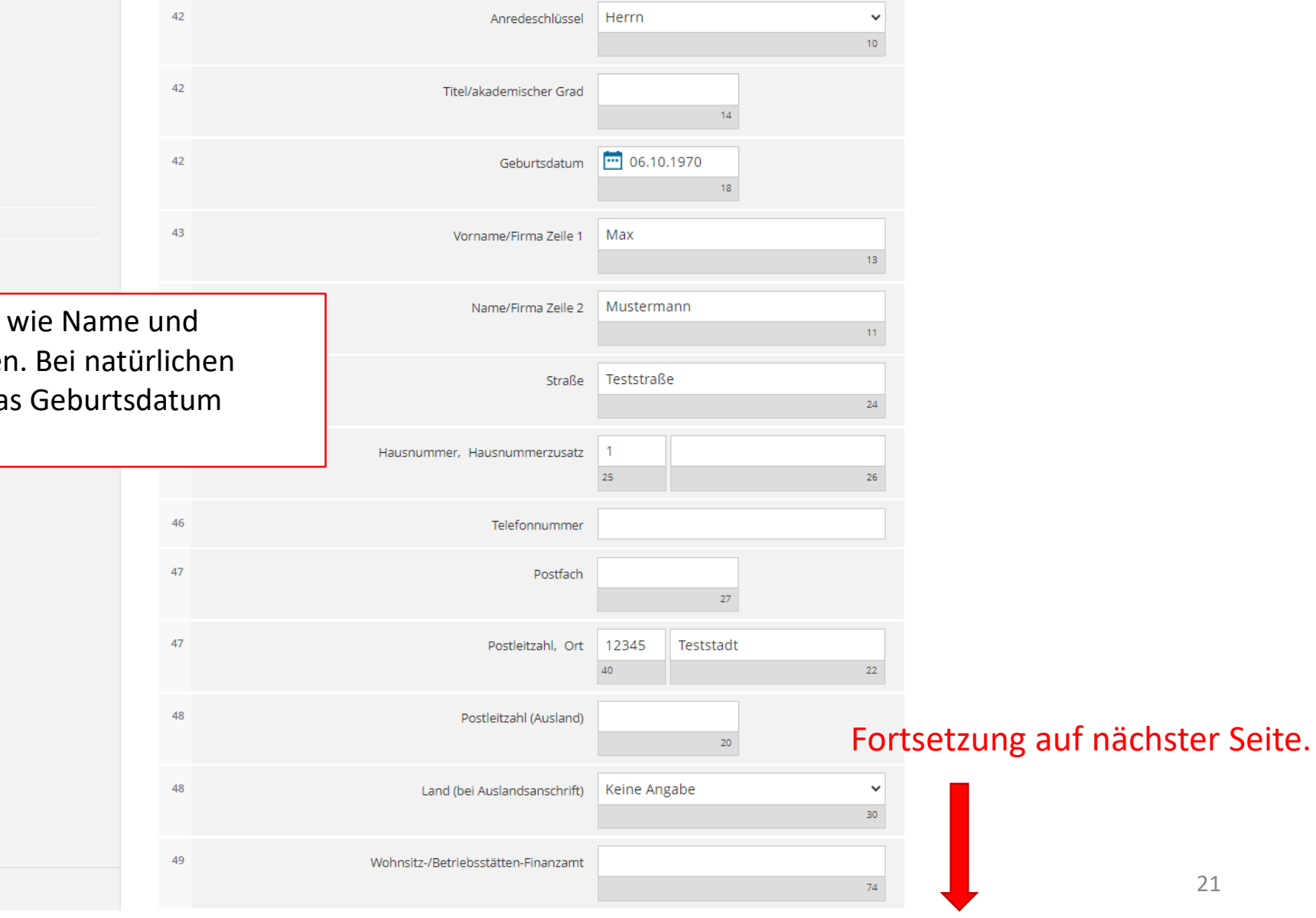

#### Startseite des Formulars

- + Hauptvordruck (GW1)
- 1 Angaben zur Feststellung
- Lage des Grundstücks/Betriebs der Land- und Forstwirtschaft
- > 3 Gemarkung(en) und Flurstück(e) des Grundvermögens
- 4 Angaben zu Eigentümer(innen) / Beteiligten
	- igentümer(innen)/Beteiligte (1. Eintrag
	- 6 5 Grundsteuerbefreiung/-vergünstigung
	- 6 Ergänzende Angaben zur Feststellungserklärung
	- · 7 Empfangsvollmacht
	- · 8 Mitwirkung bei der Anfertigung dieser Erklärung
- Anlage Grundstück (GW2)

Ihre steuerliche Identifikationsnummer (11 Ziffern) finden Sie z.B. auf Ihrem Einkommensteuerbescheid. Sie können sie sich auch vom Bundeszentralamt für Steuern erneut mitteilen lassen (Formular unter www.bzst.de).

Das ist die Frage zu den Eigentumsverhältnissen. Herrn Mustermann gehört das Grundstück allein. Bei Alleineigentum ist 100%, d.h. bei "Zähler" und "Nenner" jeweils eine "1" einzutragen ("ein Eintel")

Bei Ehegatten, denen das Grundstück je zu 50% gehört, wäre hier jeweils "1" / "2" einzutragen (je ein halbes Grundstück).

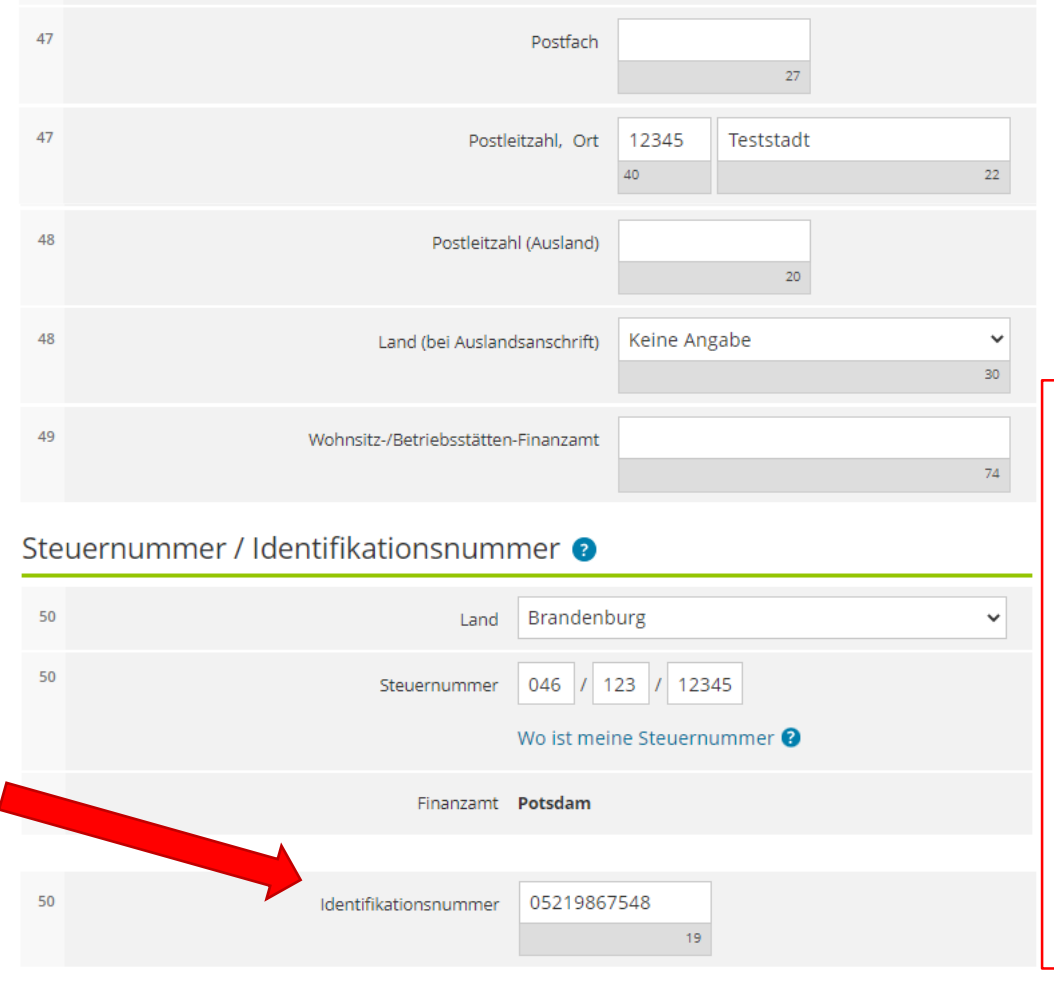

Es ist entweder eine zugehörige Steuerund/oder eine Identifikationsnummer einzugeben. Wenn keine Eingabe getätigt wird, ist eine Abgabe möglich. Es wird dann ein "Hinweis" am Ende der Erklärung angezeigt.

Anteil am Grundstück/Betrieb der Land- und Forstwirtschaft

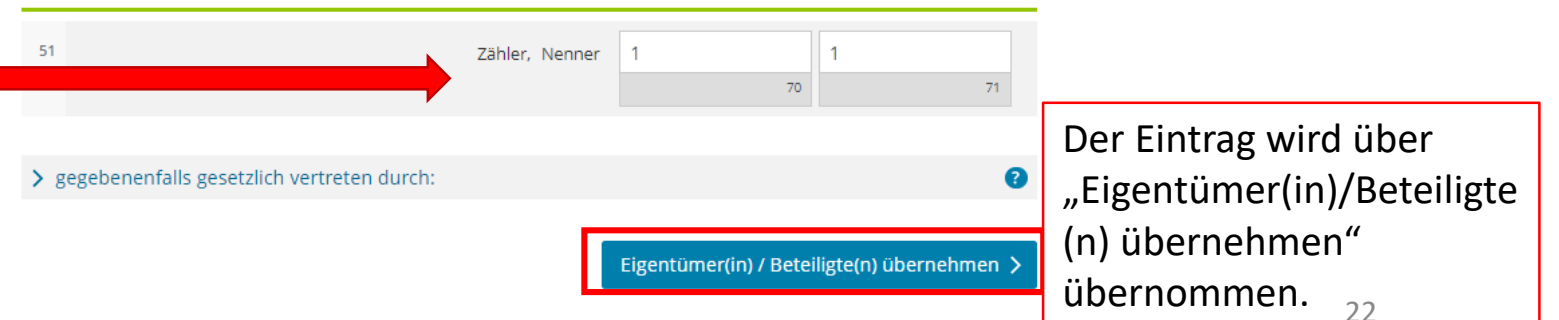

#### Startseite des Formulars

- + Hauptvordruck (GW1)
- 1 Angaben zur Feststellung  $\bullet$
- 2 Lage des Grundstücks/Betriebs der Land- und Forstwirtschaft  $\bullet$
- ▶ 3 Gemarkung(en) und Flurstück(e) des Grundvermögens
- $\bigcirc$  + 4 Angaben zu Eigentümer(innen) / Beteiligten
- · Eigentümer(innen)/Beteiligte (1. Eintrag)  $\bullet$
- · 5 Grundsteuerbefreiung/-vergünstigung
- · 6 Ergänzende Angaben zur Feststellungserklärung
- <sup>o</sup> 7 Empfangsvollmacht
- · 8 Mitwirkung bei der Anfertigung dieser Erklärung
- Anlage Grundstück (GW2)

Würde das Grundstück weiteren Eigentümerinnen bzw. Eigentümern gehören (z.B. bei Ehegatten), müsste der Vorgang wiederholt werden. Damit sich die entsprechende Maske öffnet, wäre das Feld "Eigentümer(in)/ Beteiligte(n) hinzufügen", anzuklicken.

# 4 - Angaben zu Eigentümer(innen) / Beteiligten

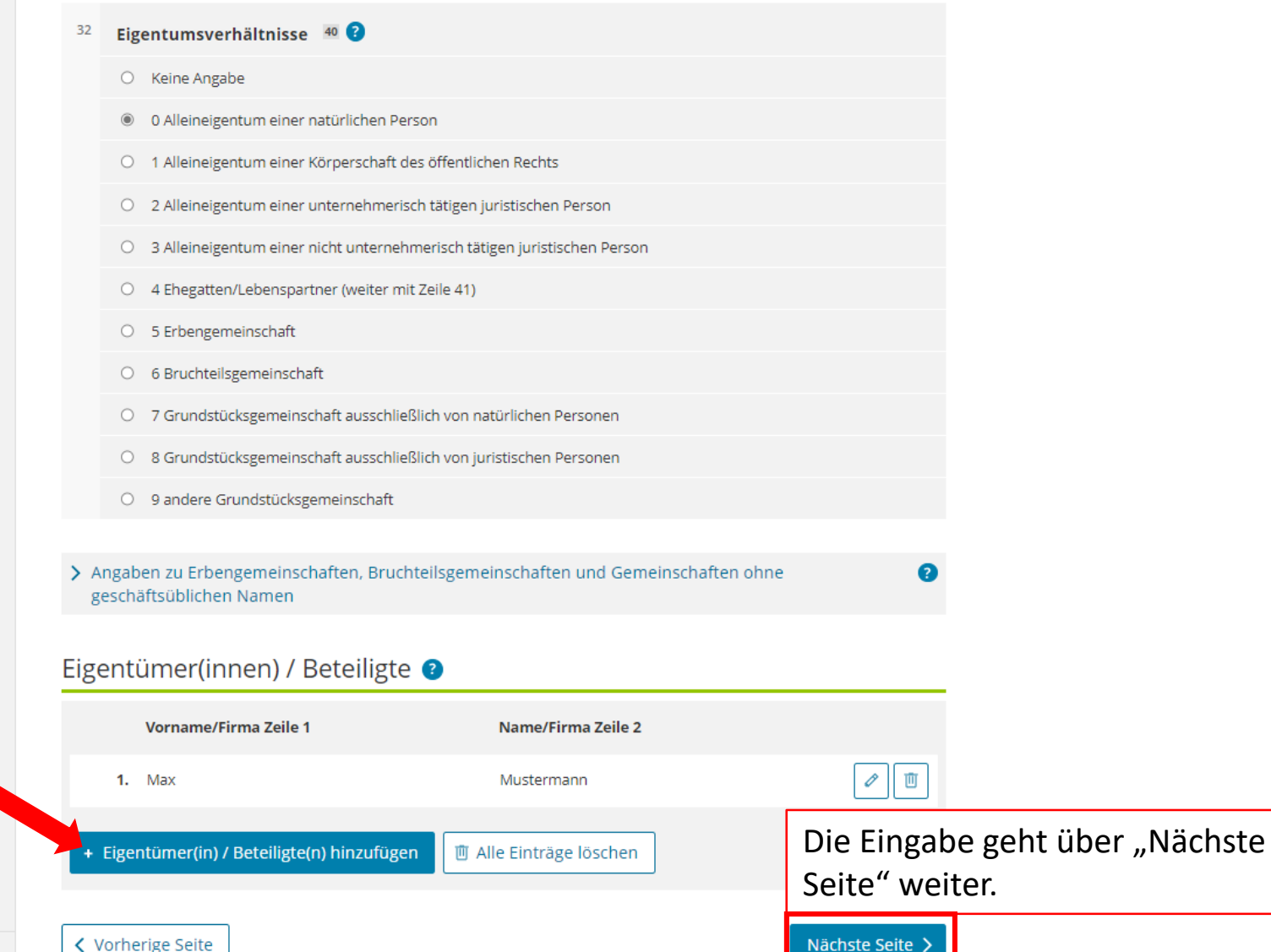

 $B$  Antonio biomethican Lontforman  $\boxed{2}$ 

#### Startseite des Formulars

- + Hauptvordruck (GW1)
- 1 Angaben zur Feststellung ◙
- 2 Lage des Grundstücks/Betriebs der Land- und Forstwirtschaft  $\bullet$
- > 3 Gemarkung(en) und Flurstück(e) des Grundvermögens
- ◆ 4 Angaben zu Eigentümer(innen) / Beteiligten
- 5 Grundsteuerbefreiung/-vergünstigung
- 6 Ergänzende Angaben zur Feststellungserklärung
- <sup>o</sup> 7 Empfangsvollmacht
- 8 Mitwirkung bei der Anfertigung dieser Erklärung
- Anlage Grundstück (GW2)

#### $\spadesuit$  > Hauptvordruck (GW1) > 5 - Grundsteuerbefreiung/-vergünstigung

# 5 - Grundsteuerbefreiung/-vergünstigung

□ Der Grundbesitz wird ganz oder teilweise von einem begünstigten Rechtsträger oder für steuerbegünstigte Zwecke verwendet oder es liegen die Voraussetzungen für eine Ermäßigung der Steuermesszahl vor. Die Anlage Grundstück beziehungsweise Land- und Forstwirtschaft ist beigefügt und es liegen Angaben zur Grundsteuerbefreiung/-vergünstigung vor.

#### **く** Vorherige Seite

## Nächste Seite

Grundsteuerbefreiung oder -vergünstigung? Wenn nein, dann geht es über "Nächste Seite" einfach weiter.

(Einfamilienhäuser sind in der Regel nicht von der Grundsteuer befreit und fallen auch nicht unter die Regelungen zur Grundsteuervergünstigung.)

H.

#### Startseite des Formulars

- + Hauptvordruck (GW1)
- 1 Angaben zur Feststellung ø
- 2 Lage des Grundstücks/Betriebs der Land- und Forstwirtschaft Ø
- ▶ 3 Gemarkung(en) und Flurstück(e) des Grundvermögens

13

| å |

- Angaben zu Eigentümer(innen) / Beteiligten  $\bullet$  $\overline{4}$
- · 5 Grundsteuerbefreiung/-vergünstigung
- 6 Ergänzende Angaben zur Feststellungserklärung
- · 7 Empfangsvollmacht
- <sup>9</sup> 8 Mitwirkung bei der Anfertigung dieser Erklärung
- Anlage Grundstück (GW2)

D Anlagen hinzufügen / entfernen

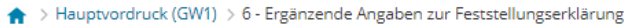

# 6 - Ergänzende Angaben zur Feststellungserklärung

- □ Über die Angaben in der Feststellungserklärung hinaus sind folgende weitere oder abweichende Angaben oder Sachverhalte zu berücksichtigen:
- 30 Ergänzende Angaben zur Feststellungserklärung

Ihnen stehen noch 999 Zeichen zur Verfügung.

く Vorherige Seite

Grundsätzlich stehen für alle benötigten Angaben gesonderte Eintragungsfelder zur Verfügung. Werden diese ausgefüllt, ist es nicht notwendig, im Freitextfeld weitere Ausführungen zum Sachverhalt einzutragen. Sollte das Finanzamt weitere Erläuterungen benötigen, erhalten Sie eine gesonderte Nachricht.

Nächste Seite >

Über "Nächste Seite" geht es einfach weiter.

#### Startseite des Formulars

- + Hauptvordruck (GW1)
- Ø 1 - Angaben zur Feststellung
- 2 Lage des Grundstücks/Betriebs der Land- und Forstwirtschaft  $\bullet$
- > 3 Gemarkung(en) und Flurstück(e) des Grundvermögens
- ◆ + 4 Angaben zu Eigentümer(innen) / Beteiligten
	- · 5 Grundsteuerbefreiung/-vergünstigung
- 6 Ergänzende Angaben zur Feststellungserklärung

#### 7 - Empfangsvollmacht

- 8 Mitwirkung bei der Anfertigung dieser Erklärung
- Anlage Grundstück (GW2)

Soll der Steuerbescheid an eine andere Person als die Eigentümerin oder den Eigentümer übersandt werden, z.B. eine Steuerberaterin oder einen Steuerberater, muss hier eine Empfangsvollmacht eingetragen werden.

 $\bigstar$  > Hauptvordruck (GW1) > 7 - Empfangsvollmacht

7 - Empfangsvollmacht @

# Achtung! Hier wird nach der Empfangsvollmacht gefragt! Nicht nach der Eigentümerin oder dem Eigentümer!!

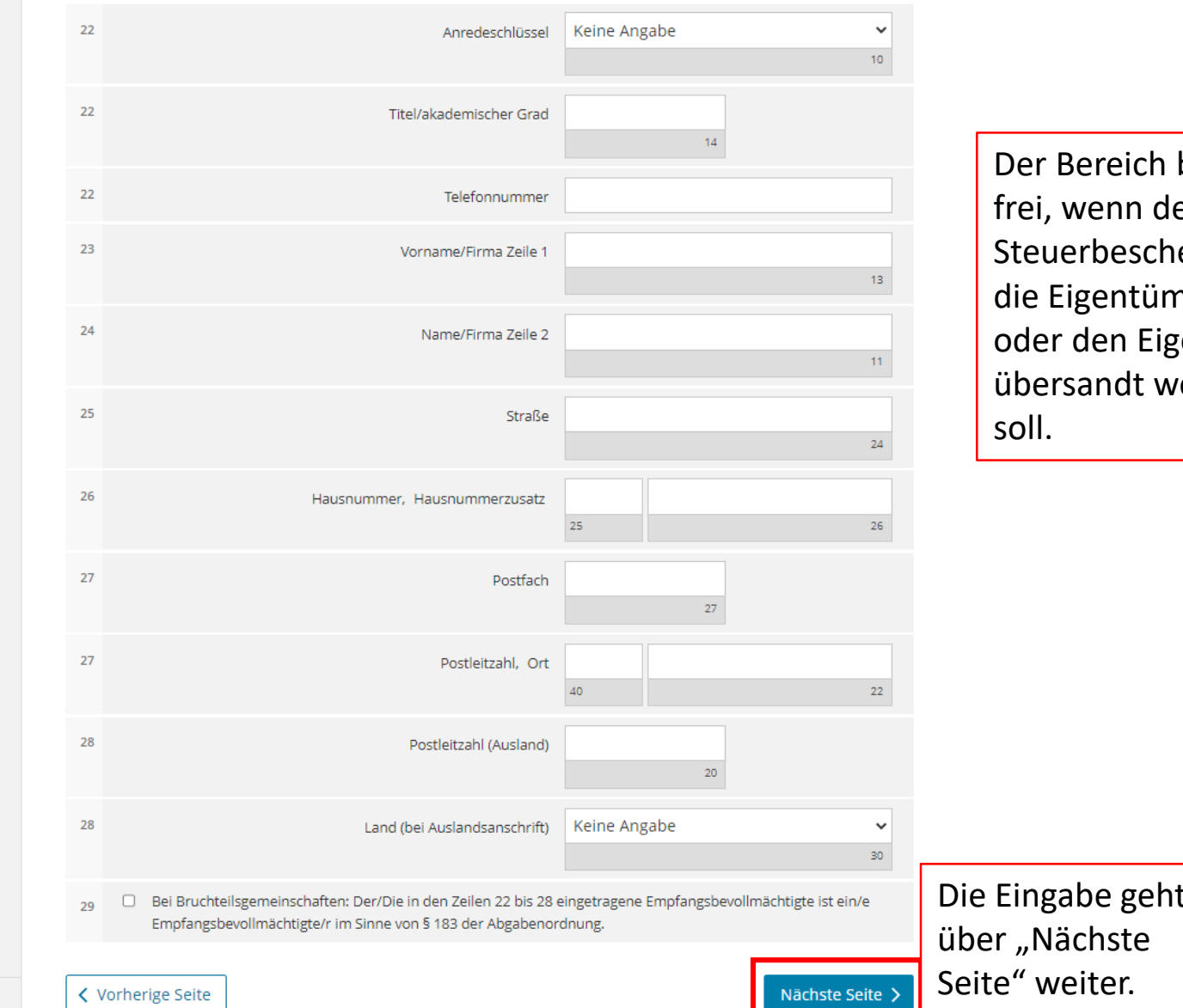

bleibt 5L eid an **nerin** entümer erden

26

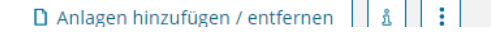

#### Speichern und Formular verla

#### undsteuer für andere Bundesländer

#### Startseite des Formulars

- + Hauptvordruck (GW1)
- Ø 1 - Angaben zur Feststellung
- Ø 2 - Lage des Grundstücks/Betriebs der Land- und Forstwirtschaft
- ▶ 3 Gemarkung(en) und Flurstück(e) des Grundvermögens
- 2 → 4 Angaben zu Eigentümer(innen) / Beteiligten
- 5 Grundsteuerbefreiung/-vergünstigung
- 6 Ergänzende Angaben zur Feststellungserklärung
- 7 Empfangsvollmacht
- 8 Mitwirkung bei der Anfertigung dieser Erklärung
- Anlage Grundstück (GW2)

Anlagen hinzufügen / entfernen

Damit sind die Angaben zu "Hauptvordruck (GW1)" eingetragen. Es geht mit der Anlage weiter.

 $\ddot{\cdot}$ 

å

**く** Vorherige Seite

- $\blacktriangleright$  Hauptvordruck (GW1)  $> 8$  Mitwirkung bei der Anfertigung dieser Erklärung
- 8 Mitwirkung bei der Anfertigung dieser Erklärung
	- > Vorbelegen aus "Mein Profil"
- □ Die Steuererklärung wurde unter Mitwirkung eines Angehörigen der steuerberatenden Berufe im Sinne der §§ 3 59 und 4 des Steuerberatungsgesetzes erstellt.

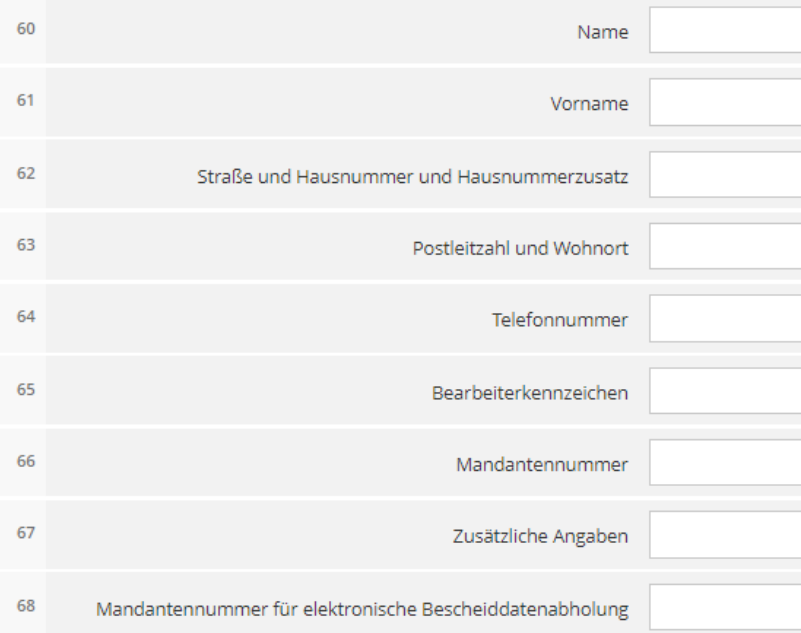

Sofern eine weitere Person bei der Erstellung der Erklärung mitgewirkt hat, kann diese hier eingetragen werden. Im Beispielsfall hat Max Mustermann seine Erklärung selbst angefertigt, deshalb bleiben die Felder frei.

Die Eingabe geht über "Nächste Anlage" weiter.

Nächste Anlage >

#### Startseite des Formulars

Hauptvordruck (GW1)

D Anlagen hinzufügen / entfernen

- Manage Grundstück (GW2)
	- <sup>1</sup> Angaben zur Grundstücksart
	- · 2 Angaben zu vollständigen Grundsteuerbefreiungen
	- · 3 Angaben zu vollständiger Grundsteuervergünstigungen
	- <sup>0</sup> 4 Angaben zum Grund und Boden
	- · 5 Angaben bei Wohngrundstücken zum Ertragswert
	- 6 Angaben bei Nichtwohngrundstücken zum Sachwert
	- · 7 Zusätzliche Angabe bei Wohnungs-/Teileigentum
	- □ 8 Erbbaurecht/Gebäude auf fremdem Grund und Boden

| å | ΙĐ

#### $\blacklozenge$  > Anlage Grundstück (GW2)

# Anlage Grundstück (GW2) ●

zur Erklärung zur Feststellung des Grundsteuerwerts

## Zu den Teilseiten

- <sup>®</sup> 1 Angaben zur Grundstücksart
- · 2 Angaben zu vollständigen Grundsteuerbefreiungen
- · 3 Angaben zu vollständiger Grundsteuervergünstigungen
- <sup>o</sup> 4 Angaben zum Grund und Boden
- · 5 Angaben bei Wohngrundstücken zum Ertragswert
- · 6 Angaben bei Nichtwohngrundstücken zum Sachwert
- · 7 Zusätzliche Angabe bei Wohnungs-/Teileigentum
- <sup>®</sup> 8 Erbbaurecht/Gebäude auf fremdem Grund und Boden

#### く Vorherige Anlage

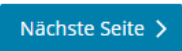

Hier sehen Sie eine Übersicht der Anlage Grundstück (GW2). Die Eingabe geht über "Nächste Seite" weiter.

#### Startseite des Formulars

- Hauptvordruck (GW1)
- \* Anlage Grundstück (GW2)
	- <u>1 Angaben zur Grundstücksart</u>

**D** Anlagen hinzufügen / entfernen | | ស

- · 2 Angaben zu vollständigen Grundsteuerbefreiungen
- 3 Angaben zu vollständiger Grundsteuervergünstigungen
- <sup>9</sup> 4 Angaben zum Grund und Boden
- 5 Angaben bei Wohngrundstücken zum Ertragswert
- 6 Angaben bei Nichtwohngrundstücken zum Sachwert
- · 7 Zusätzliche Angabe bei Wohnungs-/Teileigentum
- · 8 Erbbaurecht/Gebäude auf fremdem Grund und Boden

Max Mustermann gibt die Grundsteuerwerterklärung für ein Einfamilienhaus ab, daher ist hier "Einfamilienhaus" anzuklicken.

H E

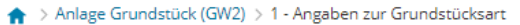

# 1 - Angaben zur Grundstücksart

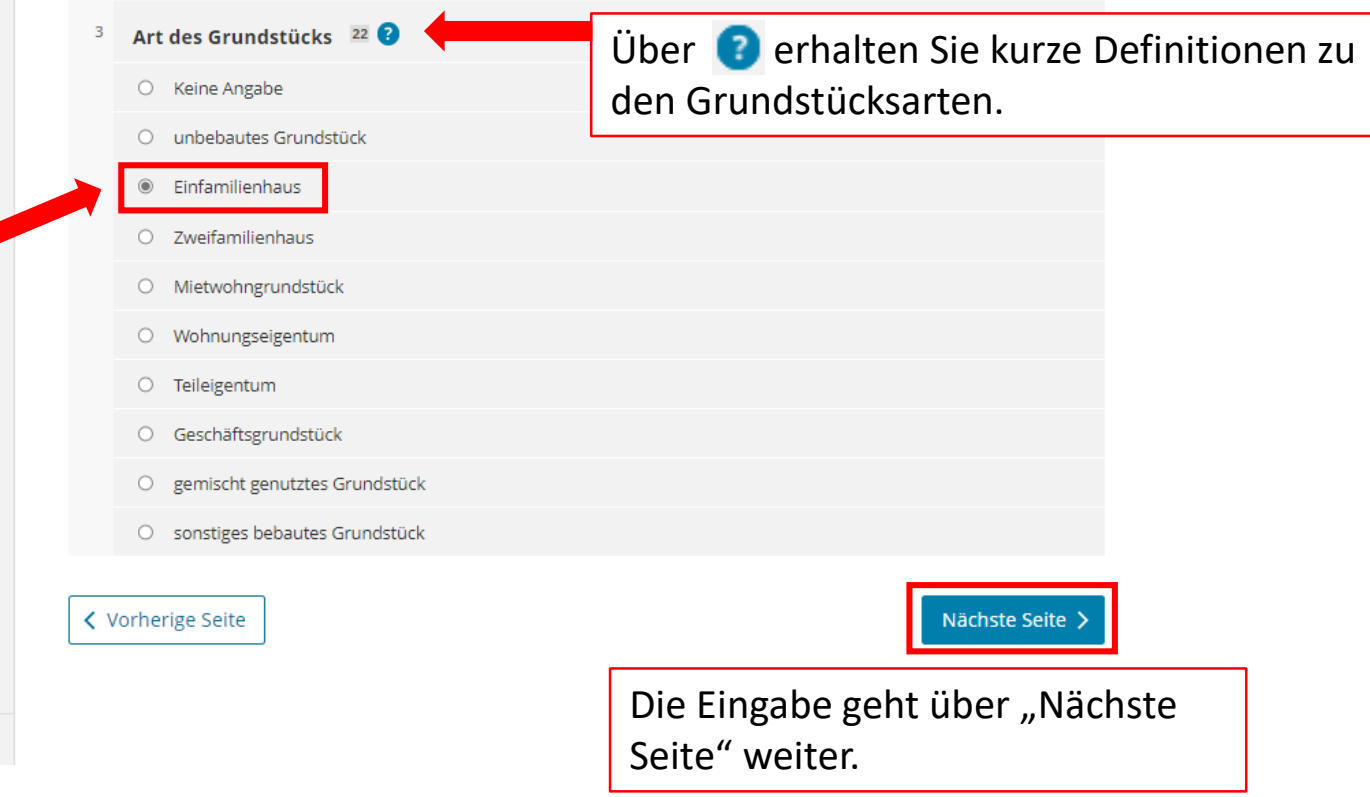

#### Startseite des Formulars

- Hauptvordruck (GW1)
- ▼ Anlage Grundstück (GW2)
- 1 Angaben zur Grundstücksart  $\bullet$ 
	- 2 Angaben zu vollständigen Grundsteuerbefreiungen
- · 3 Angaben zu vollständiger Grundsteuervergünstigungen
- 4 Angaben zum Grund und Boden
- · 5 Angaben bei Wohngrundstücken zum Ertragswert
- 6 Angaben bei Nichtwohngrundstücken zum Sachwert
- · 7 Zusätzliche Angabe bei Wohnungs-/Teileigentum
- □ 8 Erbbaurecht/Gebäude auf fremdem Grund und Boden

 $\mathbb{R}^2$ 

直

# 2 - Angaben zu vollständigen Grundsteuerbefreiungen

> Verwendung des gesamten Grundbesitzes für steuerbegünstigte Zwecke

> Verwendung eines räumlich nicht abgrenzbaren Teils des Grundbesitzes für steuerbegünstigte Zwecke

**く** Vorherige Seite

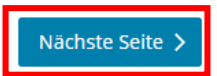

Speichern und Formular verlassen

Grundsteuerbefreiung? Wenn nein, dann geht es über "Nächste Seite" einfach weiter. (Einfamilienhäuser sind in der Regel nicht von der Grundsteuer befreit.)

D Anlagen hinzufügen / entfernen

#### Startseite des Formulars

- Hauptvordruck (GW1)
- ▼ Anlage Grundstück (GW2)
- 1 Angaben zur Grundstücksart ø
- · 2 Angaben zu vollständigen Grundsteuerbefreiungen
- 3 Angaben zu vollständiger Grundsteuervergünstigungen
- <sup>o</sup> 4 Angaben zum Grund und Boden
- · 5 Angaben bei Wohngrundstücken zum Ertragswert
- 6 Angaben bei Nichtwohngrundstücken zum Sachwert
- <sup>o</sup> 7 Zusätzliche Angabe bei Wohnungs-/Teileigentum
- 8 Erbbaurecht/Gebäude auf fremdem Grund und Boden
- Anlage Grundstück (GW2) > 3 Angaben zu vollständiger Grundsteuervergünstigungen
- 3 Angaben zu vollständiger Grundsteuervergünstigungen
- > Vergünstigung des gesamten Grundbesitzes

← Vorherige Seite

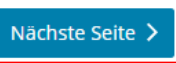

Grundsteuervergünstigung? Wenn nein, dann geht es über "Nächste Seite" einfach weiter. (Einfamilienhäuser sind in der Regel nicht grundsteuerbegünstigt.)

13 | 8 | D Anlagen hinzufügen / entfernen

Über das Informationsportal Grundstücksdaten (verlinkt über [https://grundsteuer.brandenburg.de\)](https://grundsteuer.brandenburg.de/) können Sie den Bodenrichtwert ermitteln. Dort finden Sie unter "Hilfe" eine ausführliche Benutzungsanleitung und Hinweise zum weiteren Vorgehen, wenn für Ihr Flurstück mehrere Bodenrichtwerte angegeben werden. Entscheidend ist, dass Sie den Bodenrichtwert auswählen, der der tatsächlichen Nutzung Ihres Grundstückes entspricht.

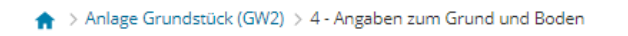

# Die Eingabe ist mit dem Häkchen zu bestätigen.

# 4 - Angaben zum Grund und Boden

Angaben zu Fläche und Bodenrichtwert des (Teil-)Grundstücks Hilfe zur Ermittlung des Bodenrichtwerts ? Fläche des Grundstücks Bodenrichtwert ie m<sup>2</sup> 1000 250,00  $\Delta$  $10$   $\Omega$  $11$   $\odot$ + Weitere Fläche hinzufügen Abweichender Entwicklungszustand @ Bei unbebauten Grundstücken gegebenenfalls abweichender Keine Angabe Entwicklungszustand 51 Nächste Seite > く Vorherige Seite Die Eingabe geht über "Nächste Seite" weiter.

Dieser Teil ist nur

#### Grundsteuer für andere Bundesländer

#### Startseite des Formulars

- Hauptvordruck (GW1)
- ▼ Anlage Grundstück (GW2)
- 1 Angaben zur Grundstücksart  $\bullet$
- · 2 Angaben zu vollständigen Grundsteuerbefreiungen
- · 3 Angaben zu vollständiger Grundsteuervergünstigungen
- $\bullet$ 4 - Angaben zum Grund und Boden
	- 5 Angaben bei Wohngrundstücken zum Ertragswert
	- 6 Angaben bei Nichtwohngrundstücken zum Sachwert
- · 7 Zusätzliche Angabe bei Wohnungs-/Teileigentum
- 8 Erbbaurecht/Gebäude auf fremdem Grund und Boden

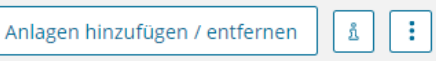

Л

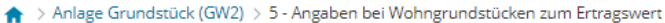

Die Eintragung wird über

"Gebäude hinzufügen" begonnen.

# 5 - Angaben bei Wohngrundstücken zum Ertragswert

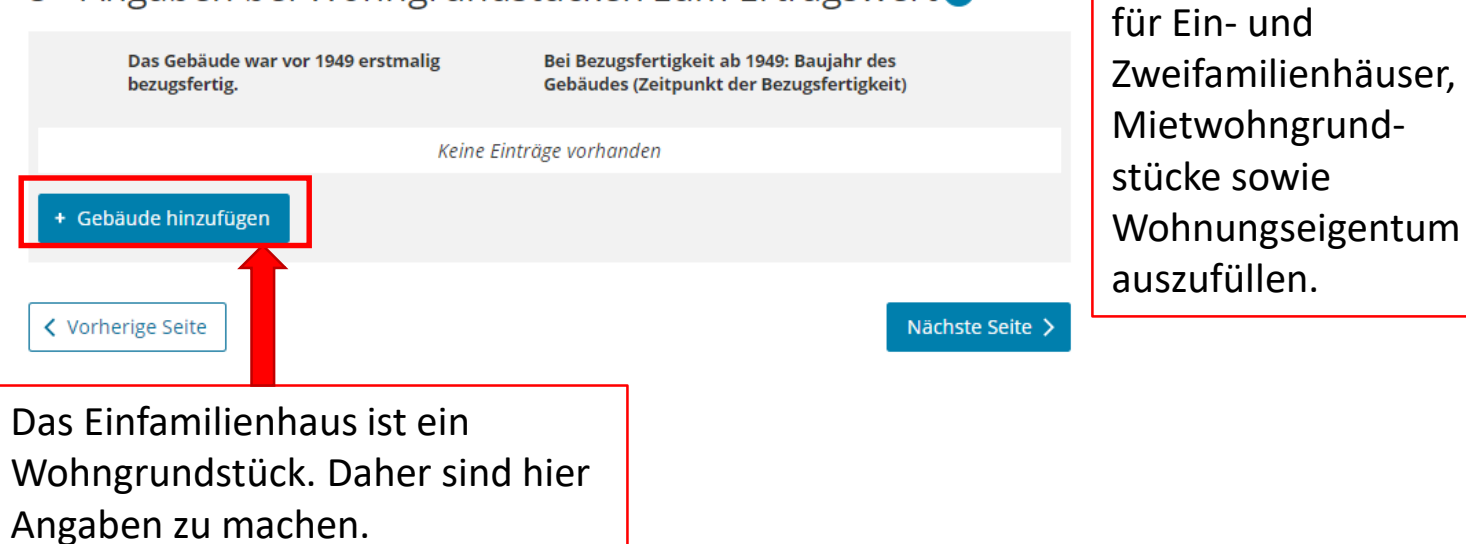

#### Startseite des Formulars

und Daten übernehme

 $C^2$  Eingeben

- Hauptvordruck (GW1)
- ▼ Anlage Grundstück (GW2)
- $\bullet$ 1 - Angaben zur Grundstücksart
	- · 2 Angaben zu vollständigen Grundsteuerbefreiungen
	- · 3 Angaben zu vollständiger Grundsteuervergünstigungen

 $\mathbb{B}$  Prüfen

- $\bullet$ 4 - Angaben zum Grund und Boden
- \* 5 Angaben bei Wohngrundstücken zum Ertragswert
- × Angaben bei Wohngrundstücken zum Ertragswert (1. Eintrag)
	- <sup>o</sup> 1 Allgemeine Angaben
	- · 2 Garagen- und Tiefgaragenstellplätze
	- <sup>9</sup> 3 Angaben zu den Wohn- und Nutzflächen
	- □ 4 Bei Mietwohngrundstücken: weitere Nutzflächen, die keine Wohnflächen sind (ohne Zubehörräume wie zum Beispiel Kellerräume, Waschküche)
- 6 Angaben bei Nichtwohngrundstücken zum Sachwert
- · 7 Zusätzliche Angabe bei Wohnungs-/Teileigentum
- <sup>0</sup> 8 Erbbaurecht/Gebäude auf fremdem Grund und Boden

A > Anlage Grundstück (GW2) > 5 - Angaben bei Wohngrundstücken zum Ertragswert > Angaben bei Wohngrundstücken zum Ertragswert (1. Eintrag)

## Angaben bei Wohngrundstücken zum Ertragswert 1. Eintrag

## Zu den Teilseiten

- <sup>o</sup> 1 Allgemeine Angaben
- · 2 Garagen- und Tiefgaragenstellplätze
- <sup>9</sup> 3 Angaben zu den Wohn- und Nutzflächen
- <sup>9</sup> 4 Bei Mietwohngrundstücken: weitere Nutzflächen, die keine Wohnflächen sind (ohne Zubehörräume wie zum Beispiel Kellerräume, Waschküche)

#### く Vorherige Seite

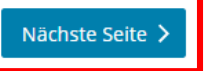

Es folgt eine Übersicht der zu tätigenden Angaben. Die Eingaben sind über "Nächste Seite" fortzusetzen.

Ιŧ D Anlagen hinzufügen / entfernen å

#### Startseite des Formulars

- Hauptvordruck (GW1)
- Anlage Grundstück (GW2)
- $\bullet$ - Angaben zur Grundstücksart
	- 2 Angaben zu vollständigen Grundsteuerbefreiungen
	- · 3 Angaben zu vollständiger Grundsteuervergünstigungen
- Angaben zum Grund und Boden ø
	- \* 5 Angaben bei Wohngrundstücken zum Ertragswert
	- \* Angaben bei Wohngrundstücken zum Ertragswert (1. Eintrag)
		- 1 Allgemeine Angaben
		- · 2 Garagen- und Tiefgaragenstellplätze
		- · 3 Angaben zu den Wohn- und Nutzflächen
	- <sup>0</sup> 4 Bei Mietwohngrundstücken: weitere Nutzflächen, die keine Wohnflächen sind (ohne Zubehörräume wie zum Beispiel Kellerräume, Waschküche)
	- 6 Angaben bei Nichtwohngrundstücken zum Sachwert
	- 7 Zusätzliche Ang Bei "Allgemeine Angaben" ist das Baujahr einzutragen. 8 - Erbbaurecht/Ge Wurde das Gebäude vor 1949 bezugsfertig, genügt das Häkchen und es ist keine Angabe zum genauen Baujahr notwendig.

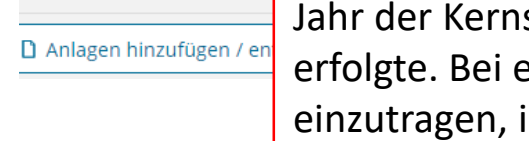

sanierung angeben, wenn diese tatsächlich einer Abbruchverpflichtung ist das Jahr in dem das Gebäude abgerissen werden muss.

A > Anlage Grundstück (GW2) > ... > Angaben bei Wohngrundstücken zum Ertragswert (1. Eintrag) > 1 - Allgemeine Angaben

## 1 - Allgemeine Angaben

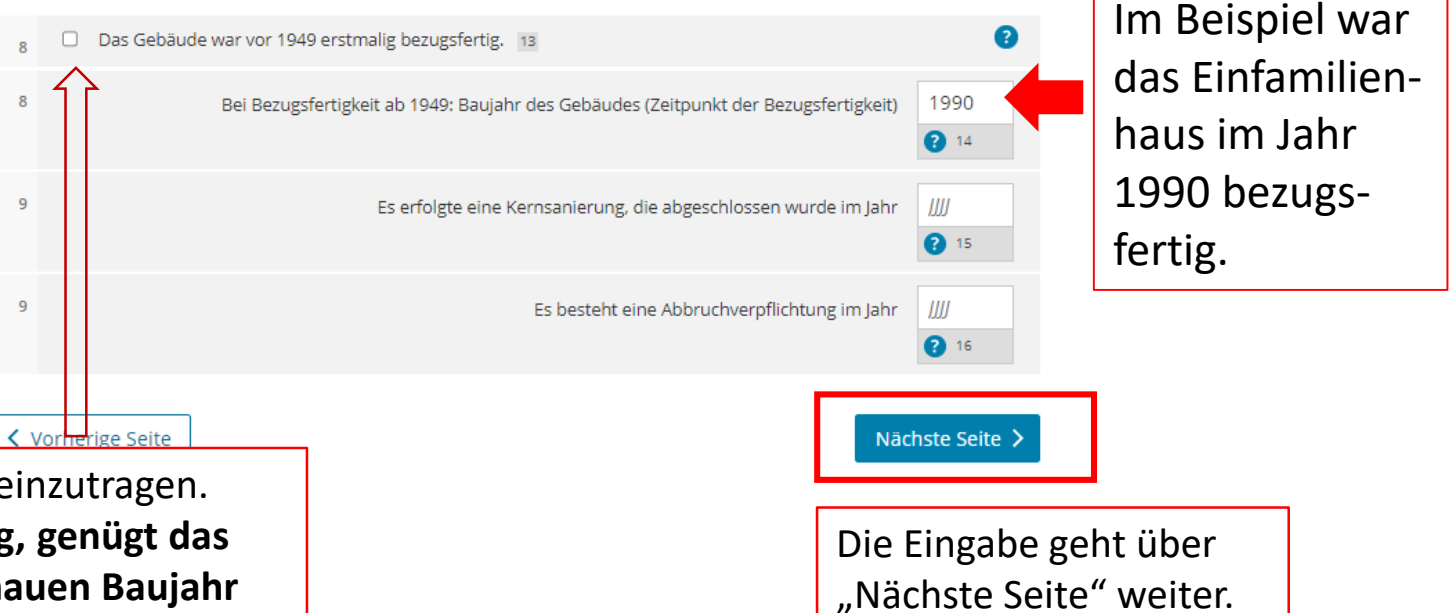

#### Startseite des Formulars

□ Anlagen

- ▶ Hauptvordruck (GW1)
- ▼ Anlage Grundstück (GW2)
- $\bullet$ 1 - Angaben zur Grundstücksart
- · 2 Angaben zu vollständigen Grundsteuerbefreiungen
- · 3 Angaben zu vollständiger Grundsteuervergünstigungen
- 4 Angaben zum Grund und Boden Ω
- \* 5 Angaben bei Wohngrundstücken zum Ertragswert
	- \* Angaben bei Wohngrundstücken zum Ertragswert (1. Eintrag)
- $\bullet$ 1 - Allgemeine Angaben
	- 2 Garagen- und Tiefgaragenstellplätze
	- <sup>9</sup> 3 Angaben zu den Wohn- und Nutzflächen
	- <sup>0</sup> 4 Bei Mietwohngrundstücken: weitere Nutzflächen, die keine Wohnflächen sind (ohne Zubehörräume wie zum Beispiel Kellerräume, Waschküche)
- 6 Angaben bei Nichtwohngrundstücken zum Sachwert
- · 7 Zusätzliche Angabe bei Wohnungs-/Teileigentum
- □ 8 Erbbaurecht/Gebäude auf fremdem Grund und Boden

Bei Wohnungs- und Teileigentum (zum Beispiel Eigentumswohnung) tragen Sie nur die Garagen- und Tiefgaragenstellplätze ein, die zu diesem Eigentum gehören, siehe Erläuterung bei

A > Anlage Grundstück (GW2) > ... > Angaben bei Wohngrundstücken zum Ertragswert (1. Eintrag) > 2 - Garagen- und Tiefgaragenstellplätze

## 2 - Garagen- und Tiefgaragenstellplätze

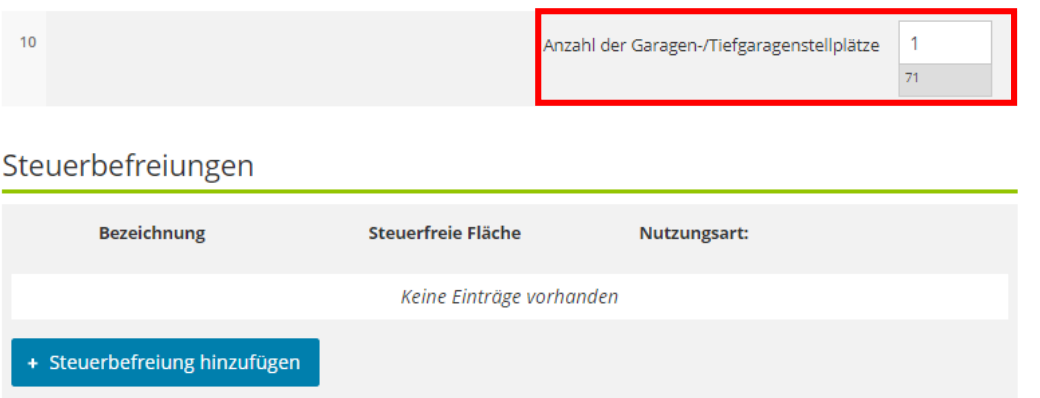

Die Anzahl der Garagen- und Tiefgaragenstellplätze ist einzutragen. Stellplätze im Freien und Carports brauchen nicht angegeben zu werden.

### Steuervergünstigungen

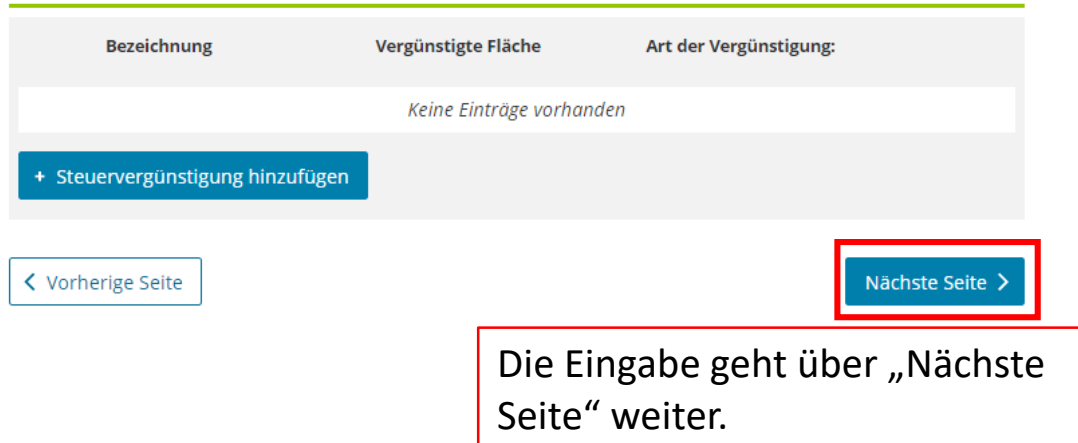

- Startseite des Formulars
	- ▶ Hauptvordruck (GW1)
	- Anlage Grundstück (GW2)
- 1 Angaben zur Grundstücksart ◎
- 2 Angaben zu vollständigen Grundsteuerbefreiungen
- · 3 Angaben zu vollständiger Grundsteuervergünstigungen
- Ø 4 - Angaben zum Grund und Boden
- \* 5 Angaben bei Wohngrundstücken zum Ertragswert
	- \* Angaben bei Wohngrundstücken zum Ertragswert (1. Eintrag)
- Ø 1 - Allgemeine Angaben
- 2 Garagen- und Tiefgaragenstellplätze O
	- 3 Angaben zu den Wohn- und Nutzflächen
- <sup>0</sup> 4 Bei Mietwohngrundstücken: weitere Nutzflächen, die keine Wohnflächen sind (ohne Zubehörräume wie zum Beispiel Kellerräume, Waschküche)
- 6 Angaben bei Nichtwohngrundstücken zum Sachwert
- · 7 Zusätzliche Angabe bei Wohnungs-/Teileigentum
- <sup>9</sup> 8 Erbbaurecht/Gebäude auf fremdem Grund und Boden

## 3 - Angaben zu den Wohn- und Nutzflächen

Bei Ein- und Zweifamilienhäusern und bei Wohnungseigentum: Tragen Sie die Wohn- und Nutzfläche insgesamt ein.

Bei Mietwohngrundstücken: Geben Sie bitte nur die Wohnfläche an und tragen die Nutzflächen zusätzlich im Abschnitt "Bei Mietwohngrundstücken: weitere Nutzflächen, die keine Wohnflächen sind" ein.

## Wohnungen mit einer Wohnfläche unter 60 m<sup>2</sup>

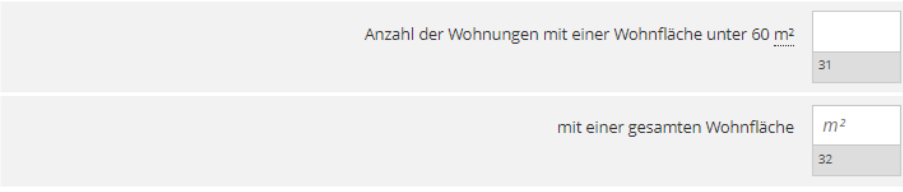

#### Steuerbefreiungen

 $11<sub>1</sub>$ 

11

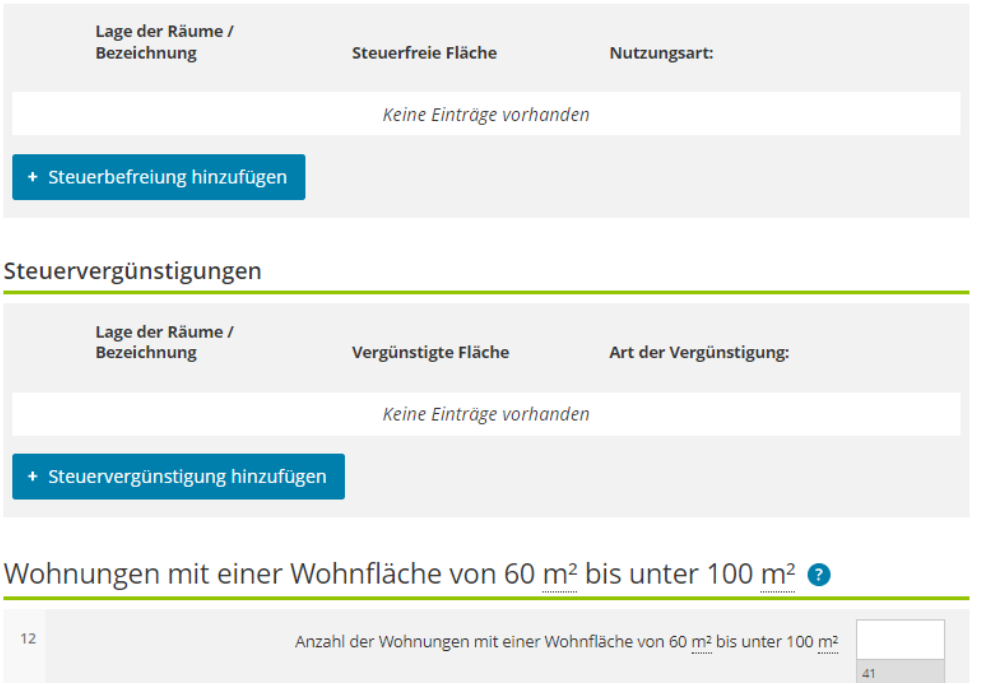

Das Finfamilienhaus im Beispiel hat 200m<sup>2</sup> Wohn- und Nutzfläche  $-$  daher runterscrollen!

# Fortsetzung auf nächster Seite.

Die Wohnfläche einer Wohnung umfasst die Grundflächen der Räume, die ausschließlich zu dieser Wohnung gehören. Dazu gehören auch die Grundflächen von häuslichen Arbeitszimmern, Wintergärten (je zur Hälfte), Schwimmbädern und ähnlichen nach allen Seiten geschlossenen Räumen (je zur Hälfte) sowie Balkonen, Loggien, Dachgärten und Terrassen, wenn sie ausschließlich zu der Wohnung gehören (in der Regel zu einem

Die Wohnfläche (Umfang und Ermittlung) ergibt sich z. B. aus der Wohnflächenberechnung nach der Wohnflächenverordnung. Ist die Wohnfläche bis zum 31. Dezember 2003 nach der Zweiten Berechnungsverordnung ermittelt worden, kann auch diese für die Berechnung verwendet werden.

weiter.

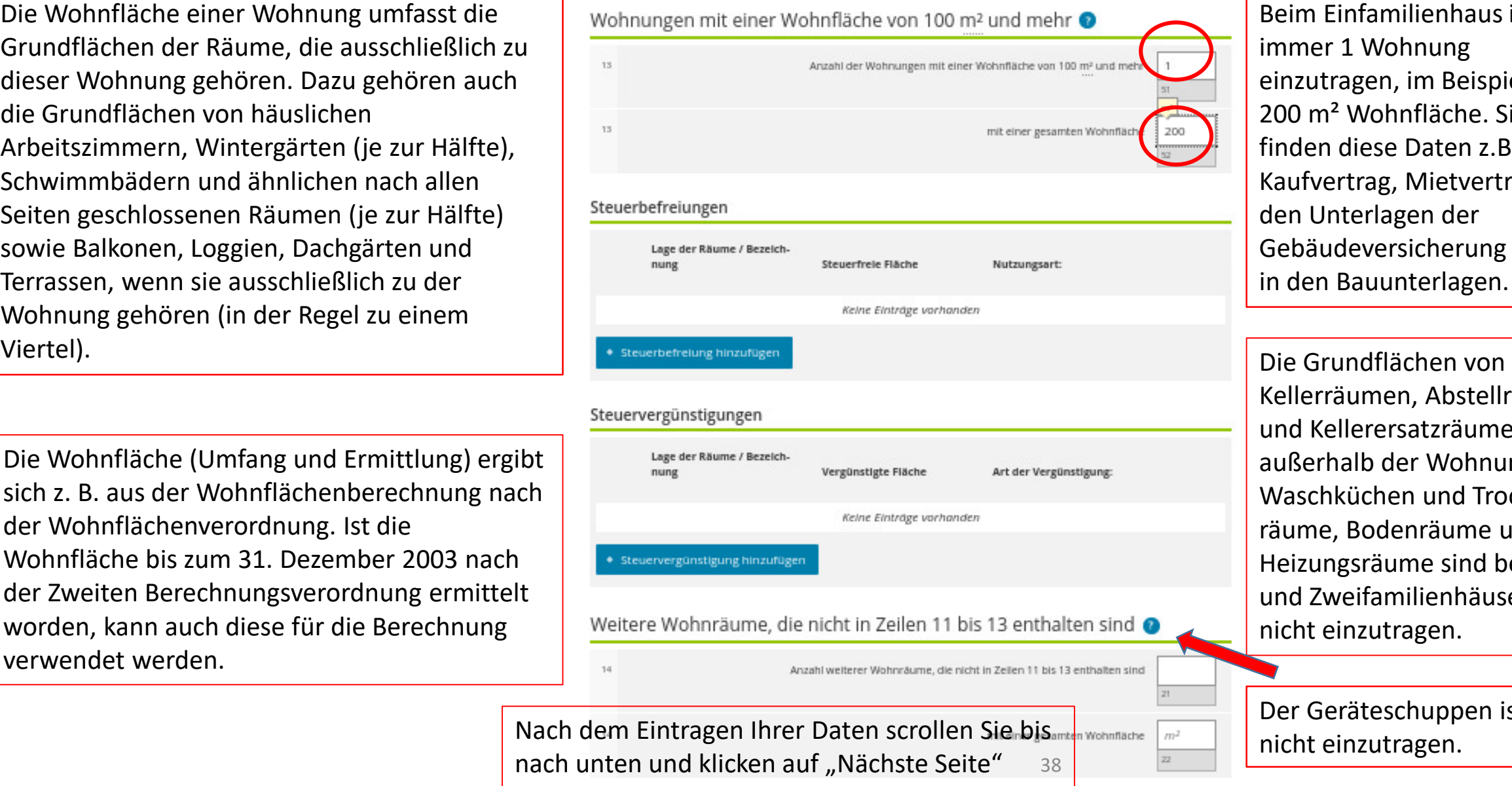

Beim Einfamilienhaus ist immer 1 Wohnung einzutragen, im Beispiel mit 200 m² Wohnfläche. Sie finden diese Daten z.B. im Kaufvertrag, Mietvertrag, den Unterlagen der Gebäudeversicherung oder in den Bauunterlagen.

Kellerräumen, Abstellräumen und Kellerersatzräumen außerhalb der Wohnung, Waschküchen und Trockenräume, Bodenräume und Heizungsräume sind bei Einund Zweifamilienhäusern nicht einzutragen.

Der Geräteschuppen ist

#### Startseite des Formulars

- Hauptvordruck (GW1)
- ▼ Anlage Grundstück (GW2)
- 1 Angaben zur Grundstücksart ◙
	- · 2 Angaben zu vollständigen Grundsteuerbefreiungen
	- · 3 Angaben zu vollständiger Grundsteuervergünstigungen
- $\bullet$ 4 - Angaben zum Grund und Boden
	- \* 5 Angaben bei Wohngrundstücken zum Ertragswert
	- ▼ Angaben bei Wohngrundstücken zum Ertragswert (1. Eintrag)
	- ◉ 1 - Allgemeine Angaben

 $\overline{a}$ 

- 2 Garagen- und Tiefgaragenstellplätze  $\bullet$
- 3 Angaben zu den Wohn- und Nutzflächep  $\bullet$ 
	- 4 Bei Mietwohngrundstücken: weit dtzflächen, die keine Wohnflächen sind (ohne Zubehörräume wie zum Beispiel **Erräume, Waschküche)**
- 6 Angaben bei Nichtwohngrung **Ken zum Sachwert**
- □ 7 Zusätzliche Angabe be mungs-/Teileigentum
- 8 Erbbaurecht/Gek ae auf fremdem Grund und Boden

Mietwohngrundstücke sind Grundstücke, die nicht Ein- und Zweifamilienhäuser oder Wohnungseigentum sind und bei denen mehr als 80 % der Wohn- und Nutzfläche Wohnzwecken dienen.

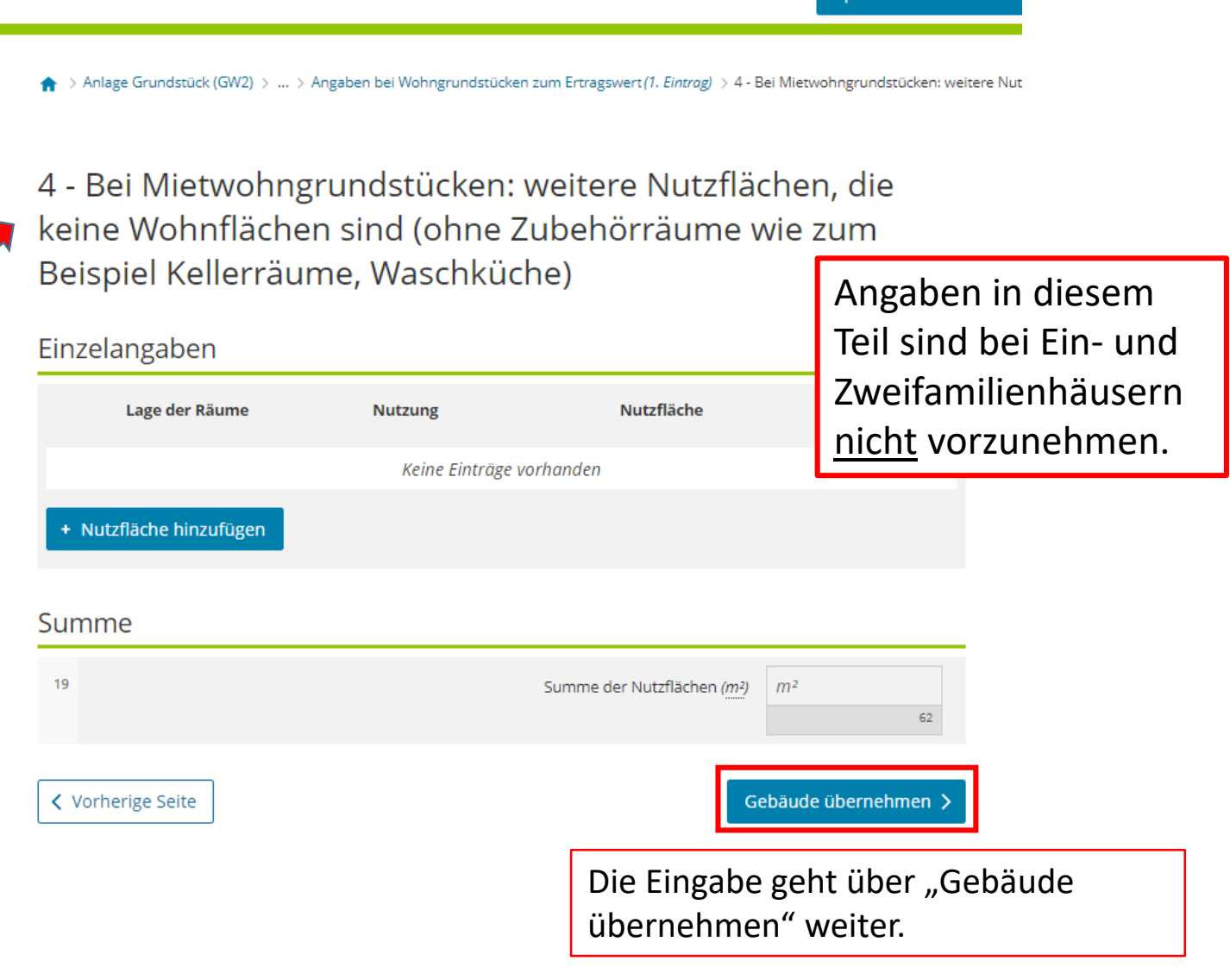

#### Startseite des Formulars

- Hauptvordruck (GW1)
- \* Anlage Grundstück (GW2)
- 1 Angaben zur Grundstücksart
- · 2 Angaben zu vollständigen Grundsteuerbefreiungen
- <sup>0</sup> 3 Angaben zu vollständiger Grundsteuervergünstigungen
- 4 Angaben zum Grund und Boden
- 5 Angaben bei Wohngrundstücken zum Ertragswert
	- Angaben bei Wohngrundstücken zum Ertragswert (1. Eintrag)
- <sup>0</sup> 6 Angaben bei Nichtwohngrundstücken zum Sachwert
- · 7 Zusätzliche Angabe bei Wohnungs-/Teileigentum
- <sup>0</sup> 8 Erbbaurecht/Gebäude auf fremdem Grund und Boden

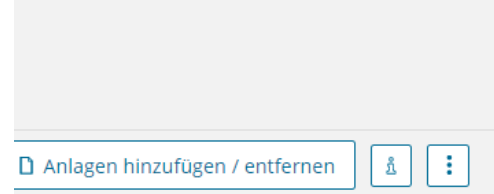

 $\spadesuit$  > Anlage Grundstück (GW2) > 5 - Angaben bei Wohngrundstücken zum Ertragswert

# 5 - Angaben bei Wohngrundstücken zum Ertragswert

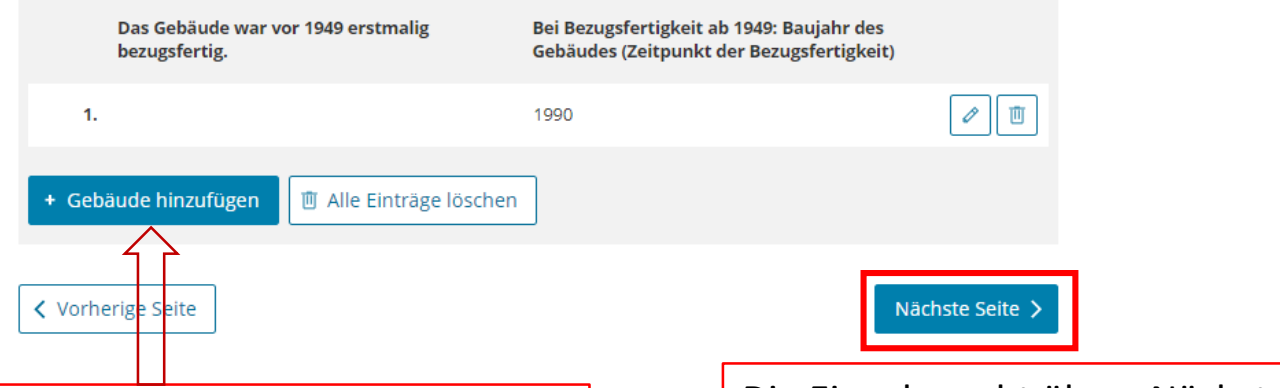

Der Geräteschuppen muss auch hier nicht gesondert eingetragen werden. Begründung: Bei Fin- und Zweifamilienhäusern müssen sogenannte Zubehörräume nicht eingetragen werden. Solche Zubehörräume sind beispielsweise Abstellräume und Kellerersatzräume außerhalb der Wohnung.

Bei einem Mietwohngrundstück müssten jedoch weitere Gebäude auf dem Grundstück eingetragen werden. Damit sich die Eintragungsmaske öffnet, wäre das Feld "Gebäude hinzufügen" anzuklicken.

Die Eingabe geht über "Nächste Seite" weiter.

- Startseite des Formulars
	- Hauptvordruck (GW1)
	- \* Anlage Grundstück (GW2)
	- 1 Angaben zur Grundstücksart  $\bullet$ 
		- 2 Angaben zu vollständigen Grundsteuerbefreiungen
		- · 3 Angaben zu vollständiger Grundsteuervergünstigungen
	- 4 Angaben zum Grund und Boden  $\bullet$ 
		- ▶ 5 Angaben bei Wohngrundstücken zum Ertragswert
		- 6 Angaben bei Nichtwohngrundstücken zum Sachwert
		- · 7 Zusätzliche Angabe bei Wohnungs-/Teileigentum
		- ◎ 8 Erbbaurecht/Gebäude auf fremdem Grund und B

Ein Nichtwohngrundstück ist ein bebautes Grundstück, das zu überwiegenden Teilen nicht zu Wohnzwecken genutzt wird, wie z.B. Geschäftsgrundstücke.

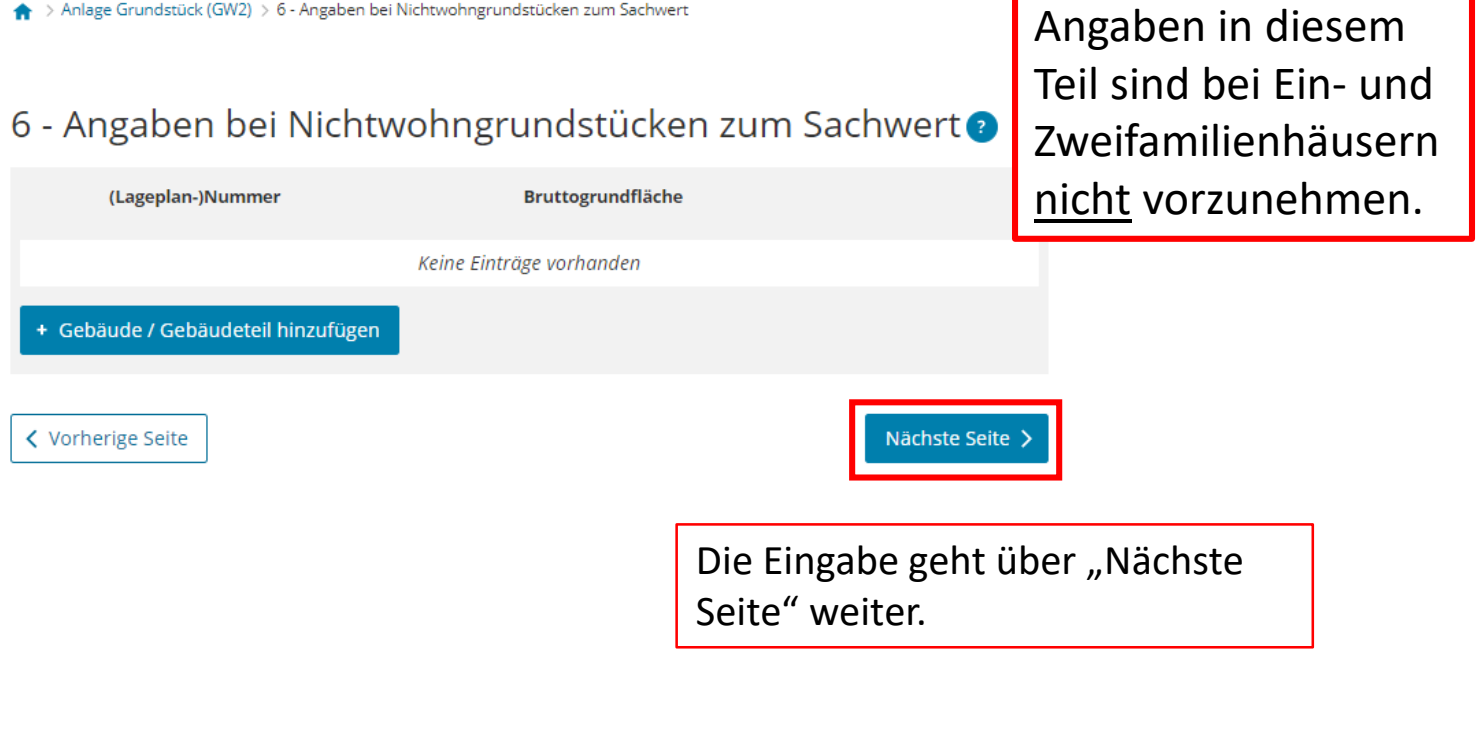

 $\spadesuit$  > Anlage Grundstück (GW2) > 6 - Angaben bei Nichtwohngrundstücken zum Sachwert

- Startseite des Formulars
	- Hauptvordruck (GW1)
	- ▼ Anlage Grundstück (GW2)
	- 1 Angaben zur Grundstücksart Ø
		- · 2 Angaben zu vollständigen Grundsteuerbefreiungen
		- · 3 Angaben zu vollständiger Grundsteuervergünstigungen
	- 4 Angaben zum Grund und Boden ø
		- ▶ 5 Angaben bei Wohngrundstücken zum Ertragswert
		- □ 6 Angaben bei Nichtwohngrundstücken zum Sachwert
		- 7 Zusätzliche Angabe bei Wohnungs-/Teileigentum
		- □ 8 Erbbaurecht/Gebäude auf fremdem Grund und Boden

A > Anlage Grundstück (GW2) > 7 - Zusätzliche Angabe bei Wohnungs-/Teileigentum

neu begründetes Wohnungs-

oder Teileigentum handelt.

# 7 - Zusätzliche Angabe bei Wohnungs-/Teileigentum

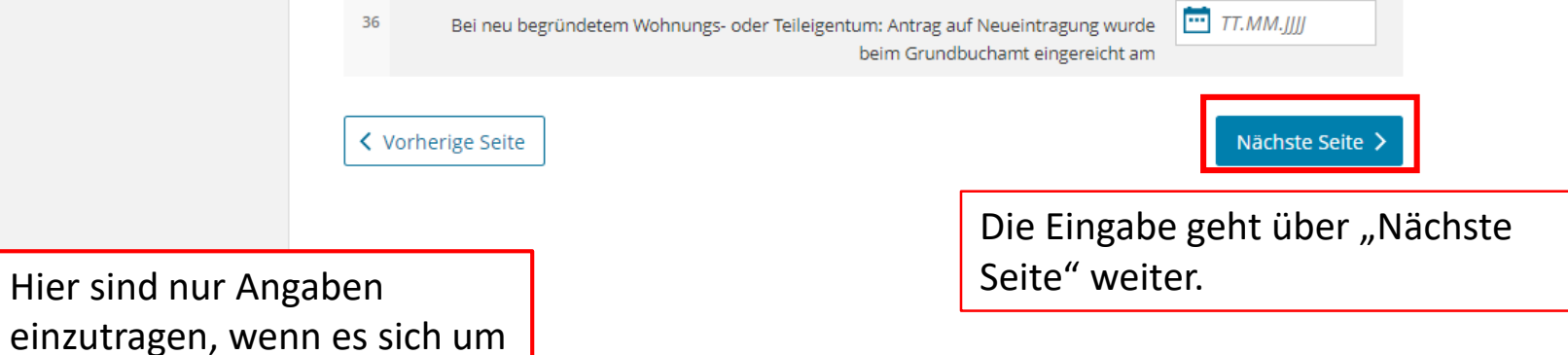

42

#### Startseite des Formulars

- Hauptvordruck (GW1)
- ▼ Anlage Grundstück (GW2)
- 1 Angaben zur Grundstücksart Ø
- · 2 Angaben zu vollständigen Grundsteuerbefreiungen
- · 3 Angaben zu vollständiger Grundsteuervergünstigungen
- ø 4 - Angaben zum Grund und Boden
- > 5 Angaben bei Wohngrundstücken zum Ertragswert
- 6 Angaben bei Nichtwohngrundstücken zum Sachwert
- <sup>o</sup> 7 Zusätzliche Angabe bei Wohnungs-/Teileigentum
- 8 Erbbaurecht/Gebäude auf fremdem Grund und Boden

 $\spadesuit$  > Anlage Grundstück (GW2) > 8 - Erbbaurecht/Gebäude auf fremdem Grund und Boden

# 8 - Erbbaurecht/Gebäude auf fremdem Grund und Boden

- Es wurde ein Erbbaurecht bestellt. 23 37
- □ Es sind Gebäude auf fremdem Grund und Boden errichtet worden. 24 38
- > In Fällen der Zeilen 37 und 38: Name und Anschrift des/der Erbbauverpflichteten beziehungsweise des (wirtschaftlichen) Eigentümers/der (wirtschaftlichen) Eigentümerin des Gebäudes auf fremdem Grund und Boden

#### **く** Vorherige Seite

# Alles prüfen

Hier sind nur Angaben einzutragen, wenn es sich um ein Erbbaurecht oder ein Gebäude auf fremdem Grund und Boden handelt.

Alle Eingaben wurden getätigt. Jetzt kann die Erklärung geprüft werden!

 $\mathbf{a}$  $\mathbb{R}$ D Anlagen hinzufügen / entfernen

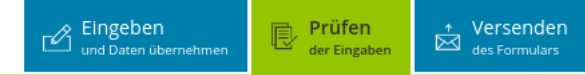

## Keine Fehler gefunden

# Prüfungsmodus - Ihre Eingaben wurden geprüft

#### Es sind keine Fehler vorhanden.

Im nächsten Schritt erhalten Sie eine Übersicht Ihrer Eingaben. Hier kann die Erklärung versendet werden.

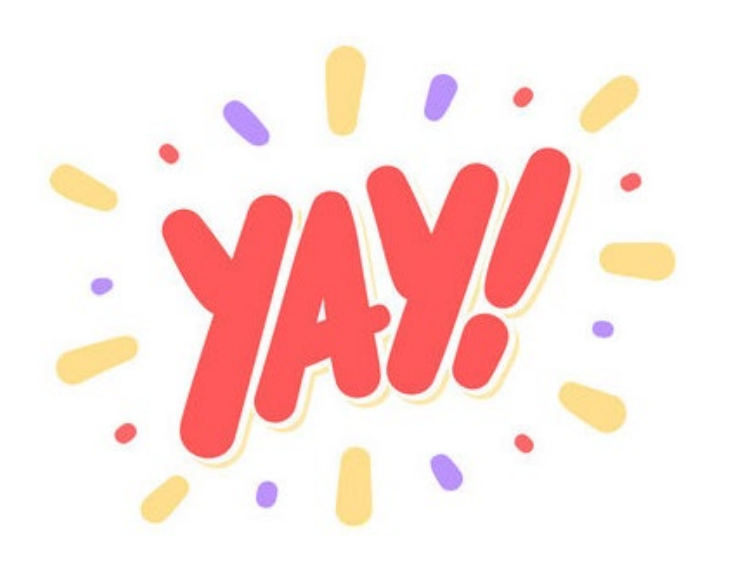

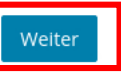

Speichern und Formular verlassen

Es sind keine Fehler vorhanden. Über "Weiter" werden die Angaben noch einmal aufgeführt, bevor die Erklärung abgeschickt werden kann.

#### Inhaltsverzeichnis

#### \* Erklärung zur Feststellung des Grundsteuerwerts

Angaben zur Feststellung

- Lage des Grundstücks/Betriebs der Land- und Forstwirtschaft
- > Gemarkung(en) und Flurstück(e) des Grundvermögens

Eigentumsverhältnisse

- > Eigentümer(Innen)/Beteiligte
- \* Anlage Grundstück

Hinweis bei Authentifizierung

Erklärung bei Bevollmächtigung durch Beteiligte

# Vor dem Versenden werden die Angaben noch einmal aufgelistet.

# Fortsetzung auf nächster Seite.

## Formular absenden

Bitte überprüfen Sie noch einmal Ihre Angaben. Im Anschluss können Sie unten das Formular absenden.

## Erklärung zur Feststellung des Grundsteuerwerts

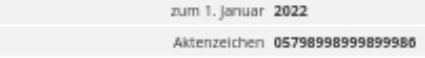

#### Angaben zur Feststellung

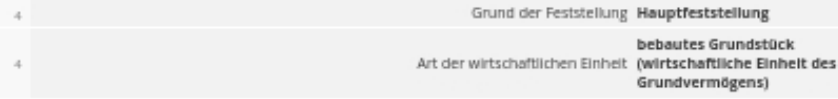

## Lage des Grundstücks/Betriebs der Land- und Forstwirtschaft

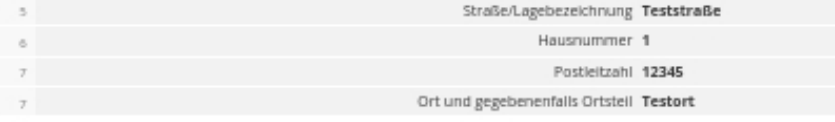

## Gemarkung(en) und Flurstück(e) des Grundvermögens

#### Gemarkung beziehungsweise Flurstück

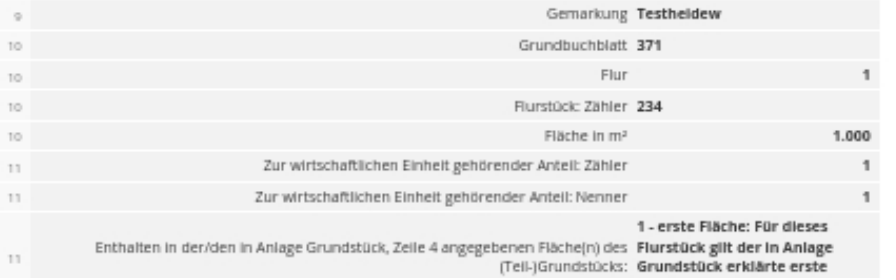

## Inhaltsverzeichnis

#### Erklärung zur Feststellung des Grundsteuerwerts

Angaben zur Feststellung

Lage des Grundstücks/Betriebs der Land- und Forstwirtschaft

Gemarkung(en) und Flurstück(e) des Grundvermögens

Eigentumsverhältnisse

▶ Eigentümer(innen)/Beteiligte

Anlage Grundstück

Hinweis bei Authentifizierung

Erklärung bei Bevollmächtigung durch Beteiligte

#### Wohnungen mit einer Wohnfläche von 100 m<sup>2</sup> und mehr

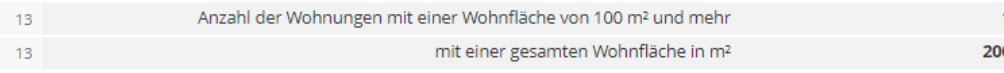

In der maschinell erstellten Erklärung wurden keine Änderungen vorgenommen.

Diese Steuererklärung ist elektronisch authentifziert.

# Hinweis bei Authentifizierung

Datenschutzhinweis: Die mit der Feststellungserklärung angeforderten Daten werden aufgrund der §§ 149, 150 und 181 Absatz 2 der Abgabenordnung sowie § 228 des Bewertungsgesetzes erhoben. Die Angabe der Telefonnummer ist freiwillig. Informationen über die Verarbeitung personenbezogener Daten in der Steuerverwaltung und über Ihre Rechte nach der Datenschutz-Grundverordnung sowie über Ihre Ansprechpartner in Datenschutzfragen entnehmen Sie bitte dem allgemeinen Informationsschreiben der Finanzverwaltung. Dieses Informationsschreiben finden Sie unter www.finanzamt.de (unter der Rubrik "Datenschutz") oder erhalten Sie bei Ihrem Finanzamt.

# Erklärung bei Bevollmächtigung durch Beteiligte

Bei Bruchteilsgemeinschaften und Empfangsbevollmächtigung im Sinne von § 183 der Abgabenordnung: Ich wurde von den Beteiligten bevollmächtigt, diese bei der Erstellung und Unterzeichnung der Feststellungserklärung zu vertreten. Der/Die in den Zeilen 22 bis 28 benannte Bevollmächtigte wurde von sämtlichen Feststellungsbeteiligten bestellt. Ich habe alle Feststellungsbeteiligten davon in Kenntnis gesetzt, dass - soweit kein/e vertretungsberechtigte/r Geschäftsführer/in vorhanden ist - der/dem in den Zeile

benannten Bevollmächtigten im Feststellungsverfahren grundsätzlich die ausschließliche Einspr Klagebefugnis zusteht.

Ich versichere, die Angaben in dieser Steuererklärung wahrheitsgemäß nach bestem Wissen un gemacht zu haben.

Sie können die auf dieser Seite aufgeführten Angaben drucken. Des Weiteren wird Ihnen nach dem Absenden ein

Übertragungsprotokoll in Ihre übermittelten Formulare eingestellt, das alle im Formular erfassten Angaben

Ein Klick auf "Absenden" versendet die Erklärung. Sie erhalten dann ein Transferticket.

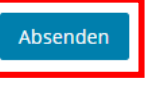

#### **Hinweis**

Über "Drucken" kann eine Kopie der Angaben als PDF gespeichert oder direkt ausgedruckt werden.

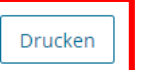

enthält und ebenfalls ausgedruckt werden kann.

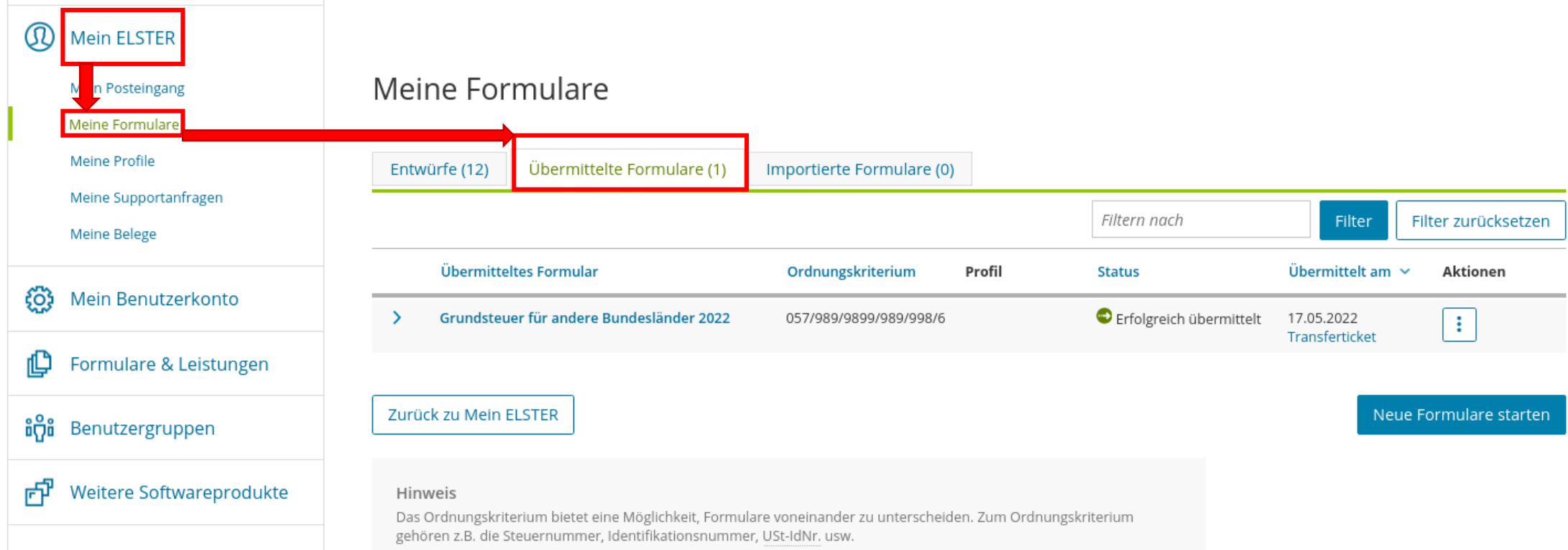

Nach dem Senden erscheint die Erklärung in Ihrem ELSTER Benutzerkonto unter "Mein ELSTER" > "Meine Formulare" > "Übermittelte Formulare".

ELSTER > Mein ELSTER > Meine Formulare

**ELSTER** 

Solange die Erklärung nicht übermittelt wurde, finden Sie die Erklärung unter "Entwürfe" - wo sie jederzeit weiter bearbeitet werden kann.